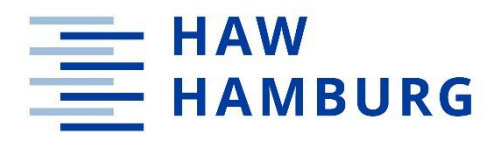

**BACHELORARBEIT**

# **Konzeption und Realisierung eines LiFi-Modems basierend auf DLAN-Komponenten —**

vorgelegt am 02. September 2023 Rebecca Bruhn

**—**

Erstprüferin: Prof. Dr.-Ing. Jan Mietzner Zweitprüfer: Reinhard Breuer

**HOCHSCHULE FÜR ANGEWANDTE WISSENSCHAFTEN HAMBURG** Department Medientechnik Finkenau 35 20081 Hamburg

## **Zusammenfassung**

Diese Arbeit behandelt die Datenübertragung mittels sichtbaren Lichts in Verbindung mit DLAN-Komponenten. Zunächst wird ein Überblick über die DLAN-Technologie vermittelt und das elektrische DLAN-Signal vermessen. Anhand dessen wird anschließend ein LiFi-Modem versucht zu konzipieren und senderseitig zu realisieren. Dabei wird zuerst die Empfängerschaltung konzipiert und umgesetzt, gefolgt von einer geeigneten Senderschaltung. Anschließend wird der Aufbau vermessen und bewertet.

## **Abstract**

This work deals with data transmission using visible light in connection with DLAN components. First, an overview of the DLAN technology is given and the electrical DLAN signal is measured. Based on this, an attempt is then made to design a LiFi modem and to implement it on the transmitter side. The receiver circuit is designed and implemented first, followed by a suitable transmitter circuit. The structure is then measured and evaluated.

## Inhalt

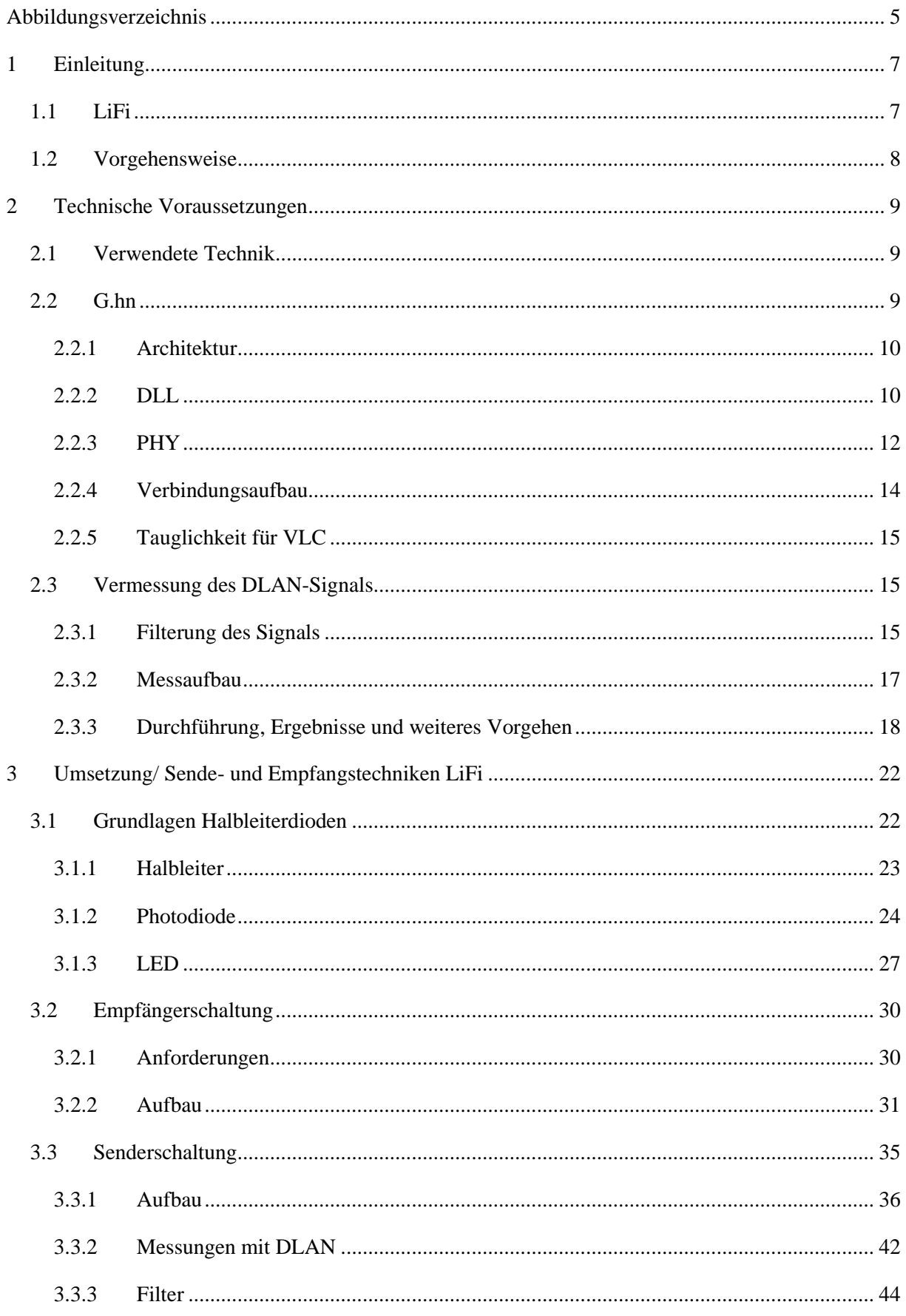

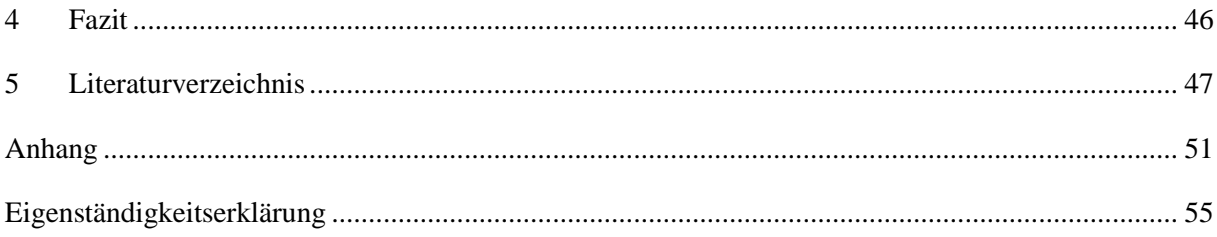

## <span id="page-4-0"></span>**Abbildungsverzeichnis**

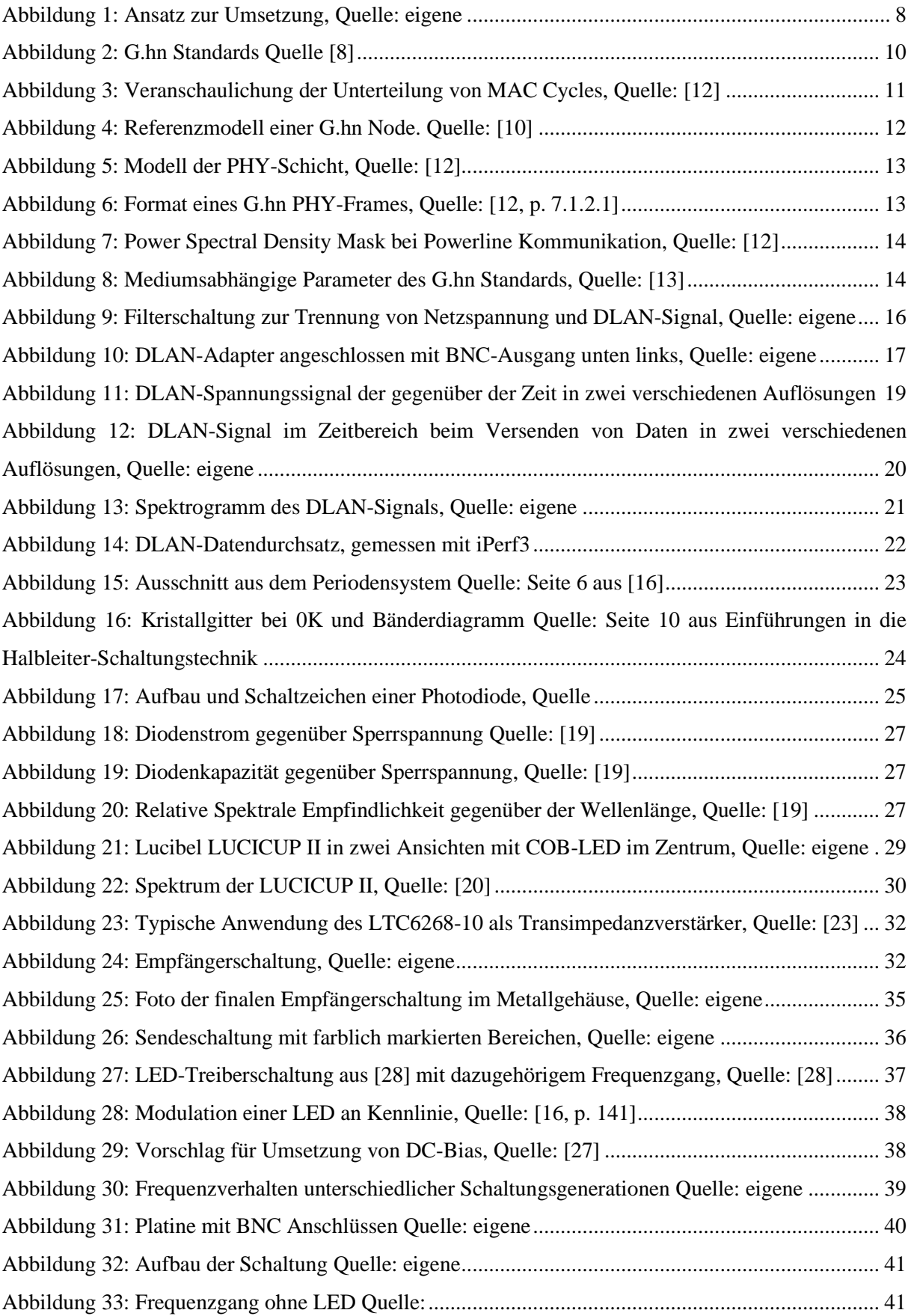

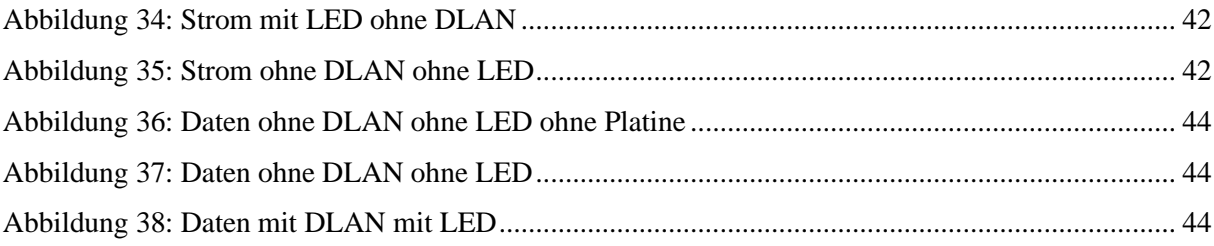

## <span id="page-6-0"></span>**1 Einleitung**

Datenübertragung mittels sichtbaren Lichts ist eine attraktive Möglichkeit, energieeffiziente drahtlose Kommunikation im Nahbereich zu realisieren. Vorteile dieser neuen Übertragungstechnik, die unter dem Begriff 'Light-Fidelity (LiFi)' aktuell in Form von ersten Produkten in den Markt dringt (als Alternative oder Ergänzung zu bestehenden funkbasierten WLAN-Lösungen), sind eine hohe elektromagnetische Verträglichkeit sowie eine große verfügbare Bandbreite im unregulierten Lichtspektrum und damit potenziell hohe Datenraten. Einige kommerzielle Systeme verwenden zur drahtlosen Nachrichtenübertragung dieselben LEDs, die auch zur Raumbeleuchtung verwendet werden (Visible Light Communication, VLC), indem die Lichtquelle hinreichend schnell digital moduliert wird, um Störungen des menschlichen Lichteindrucks zu vermeiden.

Im Rahmen dieser Arbeit soll ein eigenes LiFi-Modem konzipiert und sendeseitig realisiert werden. Dazu wird eine LiFi-fähige LED-Leuchte sowie ein kommerzielles DLAN-Modem ("Direct Local Area Network") zur Verfügung gestellt, welches Ethernet (ETH)-Signale (IEEE 802.3) in entsprechende Stromsignale zur Übertragung über eine Stromleitung (Powerline Communication/ PLC, ITU-T G.99) umwandelt. Zunächst sollen die relevanten Grundlagen zum ETH- sowie zum PLC-Standard recherchiert werden. Mittels geeigneter Software sollen ETH-Pakete von einem Rechner an den DLAN-Modulator übertragen und das resultierende (sendeseitige) Stromsignal messtechnisch erfasst werden. Im nächsten Schritt soll eine geeignete Treiberschaltung realisiert werden, über die die LiFi-fähige LED-Leuchte mit dem Stromsignal des DLAN-Modulators angesteuert werden kann. Für die Empfangsseite soll ein geeigneter Photodetektor ausgewählt werden, welcher das empfangene Lichtsignal in einen entsprechenden Photostrom wandelt, der ebenfalls messtechnisch erfasst werden bzw. zur Analyse an einen Rechner weitergereicht werden soll (z.B. über einen USB-Treiber). Es soll zudem ein geeigneter Transimpedanzverstärker konzipiert werden, über den das Stromsignal am Ausgang des Photodetektors in den DLAN-Demodulator eingespeist werden kann, so dass letztlich ein Empfang der gesendeten ETH-Pakete ermöglicht wird.

#### <span id="page-6-1"></span>**1.1 LiFi**

Laut des Informatikers und Professors für Mobile Communications Harald Haas, der beim Europäischen Patentamt mit seinem Team als Erfinder der LiFi-Technologie und Gründer der Firma pureLiFi (2012) eingetragen ist [4], werden im Labor mittlerweile Transferraten von über 224 Gb/s erreicht [5]. Damit ist LiFi bereits jetzt um ein Vielfaches schneller als der aktuelle Wi-Fi 6 Standard mit bis zu 9,6 Gb/s und auch als der kommende Wi-Fi 7 Standard mit 46 Gb/s. Haas geht darüber hinaus davon aus, dass bereits in den nächsten zwei bis drei Jahren erste Smartphones mit LiFi ausgestattet sein könnten [5].

Auch in Bezug auf Wide Area Networks existieren bereits Lösungen via LiFi, mithilfe von Solarzellen als Empfänger können bereits Geschwindigkeiten von 500 Mb/s pro Zelle erreicht werden [3].

## <span id="page-7-0"></span>**1.2 Vorgehensweise**

Der erste Schritt zur Realisierung der Aufgabenstellung sieht vor, zunächst die bereitgestellten DLAN-Modems zu untersuchen in Bezug auf Netzwerkeigenschaften und anschließend das elektrische Signal auf dem Übertragungsweg zu betrachten. Dafür muss die 50 Hz Netzfrequenz vom Datensignal getrennt werden, hierfür ist ein Hochpassfilter angedacht. Dafür müssen zunächst die Trägerfrequenzen, die von den DLAN-Modems verwendet werden, recherchiert werden (G.hn Standard). Um die Problematik zu vermeiden, dass Störsignale, die normalerweise im Stromnetz vorhanden sind, die Untersuchungen verfälschen, müssen die Modems an ein Netzgerät im Labor angeschlossen werden, statt in die Steckdose. Die erste Frage bezüglich der Realisierung mittels LiFi ergibt sich daraus, dass geklärt werden muss, ob zunächst vom sendenden Modem eine Kopplungsbestätigung vom zweiten Modem erhalten werden muss, bevor daten geschickt werden oder ob ein reines Senden ohne Bestätigung ausreicht. Um dies zu testen (sofern keine theoretischen Informationen gefunden werden), könnte die Messung per Oszilloskop in einem Stromkreis mit nur einem Modem Aufschluss geben. Für den Fall, dass eine Kopplung notwendig ist, wäre die Idee, gleichzeitig sowohl den Kabelgebundenen Weg zwischen den Modems aufrechtzuerhalten, während das LiFi getestet wird. Dafür müsste das Datensignal abgezweigt werden. Abbildung 1 zeigt die Ideen zur Umsetzung graphisch. Damit beide Modems kommunizieren können, müssen sie im gleichen Stromnetz liegen, die Treiberschaltung der Led muss die ankommende Netzspannung in Gleichstrom wandeln, sodass nur noch das Datensignal auf dem Arbeitspunkt schwingt. Das Datensignal darf nicht negativ sein.

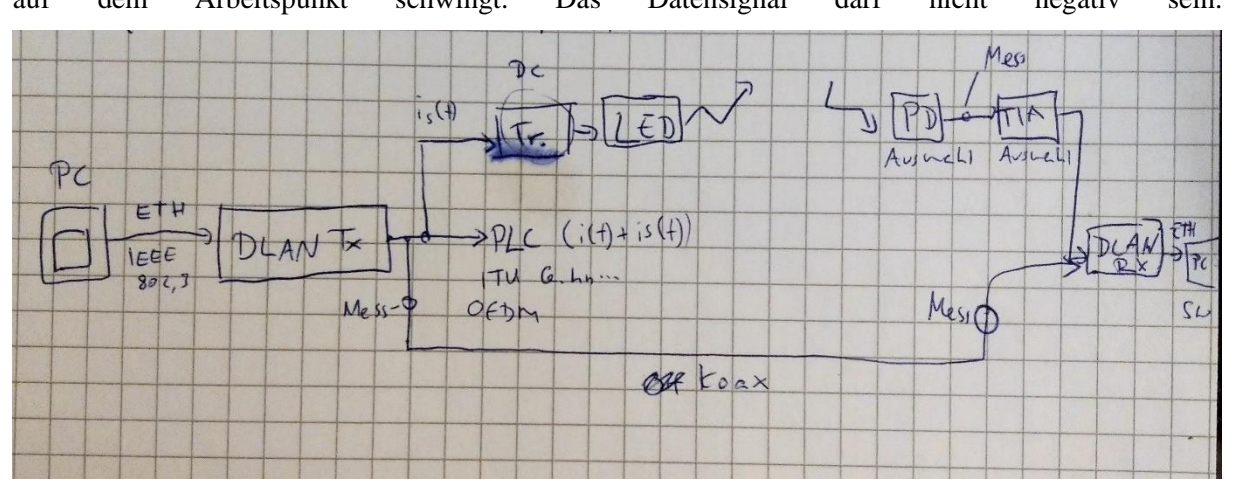

<span id="page-7-1"></span>Abbildung 1: Ansatz zur Umsetzung, Quelle: eigene

## <span id="page-8-0"></span>**2 Technische Voraussetzungen**

### <span id="page-8-1"></span>**2.1 Verwendete Technik**

Bei den hier verwendeten DLAN-Modems handelt es sich um Ethernet-zu-Powerline-Brücken der Firma Devolo, die im 100MHz Band plan operieren [6].

Um das elektrische Signal auf dem Kanal zu verstehen und weiterverarbeiten zu können, ist es zunächst wichtig sich einen grundlegenden Überblick darüber zu verschaffen, wie dieses Signal bzw. Signale erzeugt werden und aufgebaut sind. Dazu folgt in diesem Abschnitt eine Betrachtung des G.hn Standards, da dieser mitbestimmend ist für das weitere Vorgehen.

#### <span id="page-8-2"></span>**2.2 G.hn**

Ob G.hn für "Next Generation of Home Networking" [7] oder aber wie es einige Internetquellen bezeugen für "Gigabit Home Networking" steht, ist letztendlich nebensächlich. Gemeint ist eine Familie von Standards, die vom Telekommunikations-Standardisierungssektor der Internationalen Fernmeldeunion (ITU-T) aufgestellt wurde und die eine einheitliche technologische Grundlage für leitungsgebundene Datenübertragung im Heimnetzwerk darstellt.

Die Idee hinter der Entwicklung dieser Heimnetzwerk-Technologien war es, stabile High Speed Ethernet Verbindungen zwischen Endgeräten im Haus zu ermöglichen, ohne dafür das gesamte Haus neu verkabeln zu müssen, was Kosten und Aufwand spart. Der mittlerweile üblichste Weg das WLAN (basierend auf dem IEEE 802.11 Standard) zu nutzen hat viele Vorteile, kann je nach Gegebenheiten jedoch an seine Grenzen stoßen [7]. Als Alternative oder Ergänzung sollen die vorhandenen Infrastrukturen im Haus zur schnellen Datenübertragung nutzbar gemacht werden

Dabei werden die gängigsten im Haus auftretenden Verkabelungsarten wie Strom-, Telefon-, Koaxialund CAT-Kabel sowie jüngstens Polymere optische Fasern (eng: "Plastic Optical Fibre", POC) von dem Standard unterstützt [8]. Die Entwicklung des Standards begann 2006, wurde 2009 erstmalig verabschiedet und wird seither fortwährend weiterentwickelt. Gefördert wird die Entwicklung und Verbreitung vom HomeGrid Forum, einem Industrieverband, der zusätzlich "Zertifizierungsprogramm für Tests und Interoperabilität" entwickelt hat [7]. Die Grundlage stellt die ITU-T "Recommendation" (zu Deutsch: "Empfehlung", trotzdem als Standard zu behandeln) G.9960 dar. Einen anschaulichen Auszug über die G.hn Familie und deren Beziehung zueinander bietet [Abbildung 22](#page-9-2) [8]. Wie zu erkennen ist, gibt es mittlerweile auch einen Standard für VLC (ITU-T G.9991), der auf Grundlage der leitungsgebundenen Technologien 2019 verabschiedet wurde und bereits Verwendung in im Handel erhältlichen LiFi-Modems findet. Für diese Arbeit von Interesse sind die Recommendations G.9960, G.9961 und G.9964.

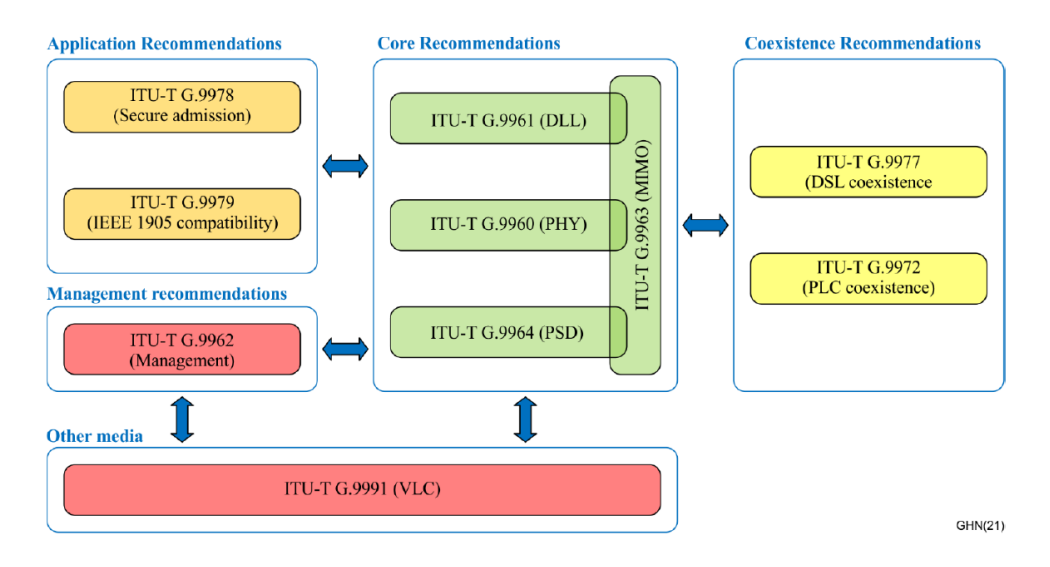

<span id="page-9-2"></span>Abbildung 22: G.hn Standards Quelle [8]

In diesem speziellen Fall steht die Übertragung über das Stromnetzwerk im Fokus, auch Powerline Communication (PLC) oder DLAN genannt.

#### <span id="page-9-0"></span>**2.2.1 Architektur**

Eine G.hn Domain besteht aus allen Netzwerkknoten, sog. Nodes, die direkt miteinander auf dem gleichen Medium kommunizieren können. Dabei können mindestens 32 und bis zu 250 Nodes in einer Domain liegen, gemanagt wird jede Domain durch einen Domain Master (DM), eine dafür dedizierte Node. Über sogenannte "Inter Domain Bridges" kann zwischen zwei verschiedenen Domains, die auf unterschiedlichen Medien operieren können, vermittelt werden. In diesem speziellen Fall besteht das Netzwerk aus einer G.hn Domain aus zwei Nodes, die über Powerline kommunizieren und gleichzeitig jeweils Brücken zum Ethernet darstellen, das die Verbindung zu den Rechnern bildet [9].

Bei den hier verwendeten DLAN-Adaptern handelt es sich um Ethernet zu Powerline Brücken, das heißt sie operieren auf den untersten beiden Schichten des OSI-Referenzmodells, dem Physical Layer 1(PHY) und der Data-Link-Layer 2 (DLL). Für diese beiden Schichten ist auch der G.hn Standard definiert.

#### <span id="page-9-1"></span>**2.2.2 DLL**

Der zweite Layer im G.hn Standard (DLL) sorgt für die Abbildung der eintreffenden Ethernet Frames in sogenannte MAC protocol data units (MPDUs) und für die Verbindungskontrolle zwischen Nodes im Netzwerk, bzw. der Domain. Dabei kann die DLL in drei Unterschichten unterteilt werden, die erste ist die Application Protocol Convergence (APC), auf der das Interface zwischen höheren Schichten sowie dem Ethernet liegt. Darunter liegt der Logical Link Layer, in dem alle Verbindungen der Node in der Domain in Absprache mit dem DM geregelt, sowie Quality-of-Service (QoS) Anforderungen durch Flusskontrolle berücksichtigt werden. Außerdem findet hier die Verschlüsselung statt. Die unterste

Schicht des DLL ist die Medium Access Control (MAC) Schicht. Hier wird der Zugang zum Medium kontrolliert durch das Time Division Multiple Access (TDMA) Protokoll. Alle Operationen im DLL sind Medium unabhängig [8].

Der Zugang der Nodes zum Medium nach dem TDMA Protokoll erfolgt innerhalb sogenannter MAC-Cycles. Diese sind im Falle von Powerline Kommunikation in der Regel synchronisiert mit der Netzspannung (in Deutschland 50Hz) und verlaufen kontinuierlich [10]. Ein MAC-Cycle ist unterteilt in mindestens zwei Zeitintervalle, von denen ein Intervall dem Domain Master vorenthalten ist zur Übermittlung von Verwaltungsinformationen und die weiteren Zeitintervalle sogenannte Transmission-Opportunities (TXOP, Deutsch: Übertragungsgelegenheiten) für die anderen Nodes in der Domain darstellen.

Die Verwaltungsinformationen werden verpackt in dem sogenannten Medium Access Plan, kurz MAP. Hierin enthalten sind Informationen für den folgenden MAC-Cycle, wie dessen Startzeit, Länge, die Zuweisung von TXOPs an die Nodes sowie die Art und Dauer der jeweiligen TXOPs. Jeder (folgende) MAC-Cycle wird vom Domain Master abhängig von Bedarf und verfügbaren Ressourcen angepasst [\(Abbildung 33\)](#page-10-0). Die Nodes in der Domain erhalten Zugriff auf das Medium innerhalb der ihnen zugewiesenen TXOPs. Dabei gibt es verschiedene Arten von TXOPS, geteilte ("shared") TXOPs (STXOP) und TXOPs für einzelne Nodes ("Contention-free" TXOP, CFTXOP). Die geteilten TXOPs werden unterteilt in Zeitfenster, innerhalb dieser erhalten Nodes die Gelegenheit Daten zu senden, die Regeln dafür sind nicht Teil dieser Arbeit [11].

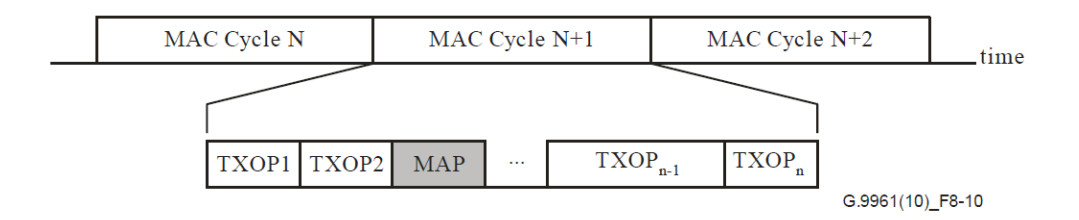

<span id="page-10-0"></span>Abbildung 33: Veranschaulichung der Unterteilung von MAC Cycles, Quelle: [12]

Die [Abbildung 44](#page-11-1) zeigt ein Referenzmodell für G.hn-Nodes, in denen die Schichten und ihre Bezeichnungen aufgeführt sind.

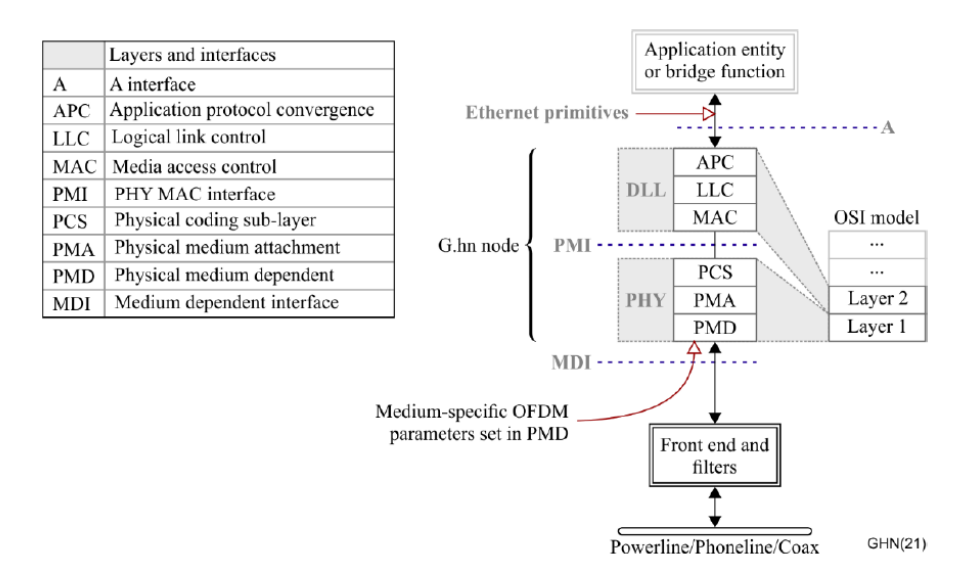

Figure 6-3 - ITU-T G.hn node reference model

<span id="page-11-1"></span>Abbildung 44: Referenzmodell einer G.hn Node. Quelle: [10]

## <span id="page-11-0"></span>**2.2.3 PHY**

In Senderichtung werden auf dem PHY Layer die vom MAC Layer eintreffenden sortierten Byte-Blöcke der MPDUs in der obersten Unterschicht, dem Physical Coding sub-layer (PCS), auf PHY-Frames abgebildet und dabei durch einen Header ergänzt. Die mittlere Schicht, Physical Medium Attachment (PMA), verwürfelt und codiert diese. Auf der Physical Medium Dependent Schicht schließlich werden die Frames auf OFDM-Symbole moduliert, eine Präambel zur Synchronisation und Kanalabschätzung hinzugefügt [\(Abbildung 55\)](#page-12-0) [12, p. 7.1.1].

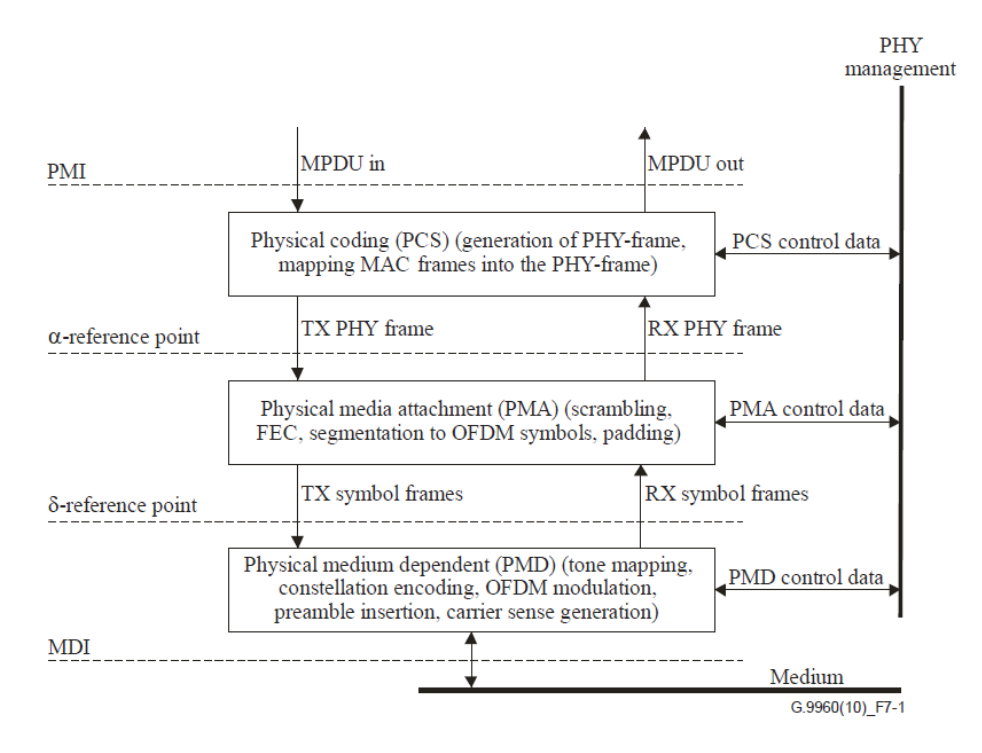

<span id="page-12-0"></span>Abbildung 55: Modell der PHY-Schicht, Quelle: [12]

Ein PH- Frame ist folgendermaßen aufgebaut:

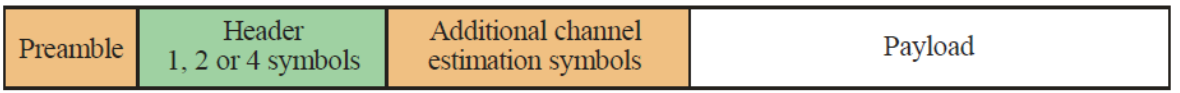

G.9960(10)\_F7-3

<span id="page-12-1"></span>Abbildung 66: Format eines G.hn PHY-Frames, Quelle: [12, p. 7.1.2.1]

Beim G.hn Standard wird adaptive OFDM mit Quadraturamplitudenmodulation verwendet. Je nach verwendetem Medium gibt es spezifische Parameter wie in [Abbildung 88](#page-13-2) zu sehen ist. Für Powerline wird ein Spektrum von 2-80 MHz verwendet bei bis zu 4096-QAM, je nach Abschätzung des Kanals werden die Träger mit mehr oder weniger Nutzdaten beladen, die Dichte zueinander angepasst und den Frequenzen mehr oder weniger Leistung zur Verfügung gestellt. Nach [Abbildung 77](#page-13-1) wird dem Signal auf dem Kanal außerdem eine Maske aufgesetzt, das die Frequenzbereiche unterschiedlich anhebt oder dämpft. Frequenzen der Amateur Radio Bänder werden außerdem unterdrückt, eine Tabelle dazu befindet sich im Anhang. Bei G.hn wird ein reeles sinusoides Datensignal erzeugt.

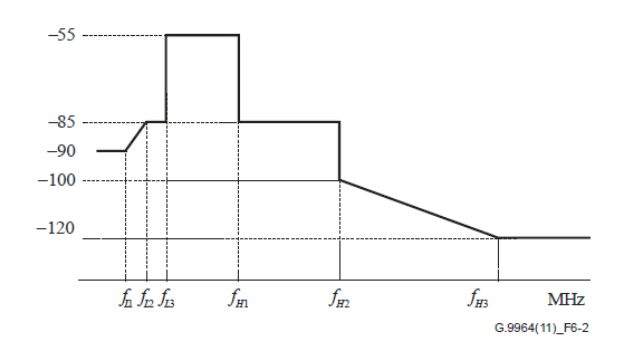

| <b>Parameters</b>   | <b>Frequency</b><br>(MHz) | PSD<br>(dBm/Hz) | <b>Note/Description</b>                                                |
|---------------------|---------------------------|-----------------|------------------------------------------------------------------------|
| fи                  | 1.1                       | $-90$           | Additional reduction below 1.1 MHz is to<br>reduce crosstalk into ADSL |
| $f_{L2}$            | 1.8                       | $-85$           | Coincides with the amateur radio band                                  |
| fіз                 | 2.0                       |                 |                                                                        |
| $f_{L3} + \Delta F$ | $2.0 + \Lambda F$         | $-55$           | $\Delta F$ is an arbitrary small positive value                        |
| $f_{HI} - \Delta F$ | $30 - AF$                 | $-55$           | $\Delta F$ is an arbitrary small positive value                        |
| fш                  | 30                        | $-85$           | $\Delta F$ is an arbitrary small positive value                        |
| $f_{H2} - \Delta F$ | $100 - \Delta F$          |                 |                                                                        |

<span id="page-13-1"></span>Abbildung 77: Power Spectral Density Mask bei Powerline Kommunikation, Quelle: [12]

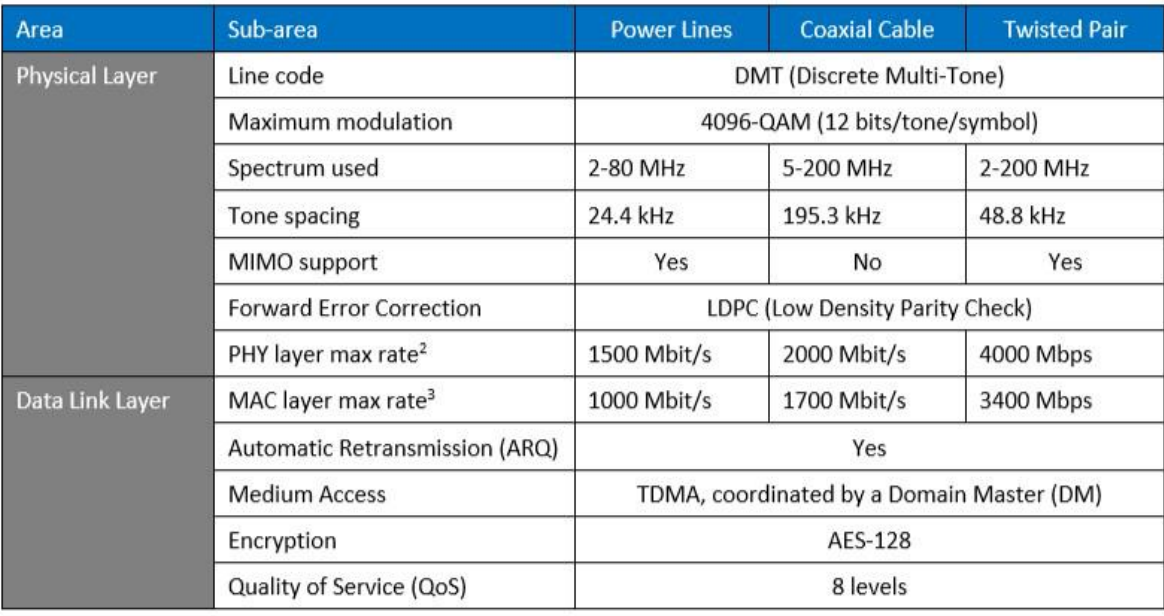

<span id="page-13-2"></span>Abbildung 88: Mediumsabhängige Parameter des G.hn Standards, Quelle: [13]

#### <span id="page-13-0"></span>**2.2.4 Verbindungsaufbau**

Keine Node im G.hn Netzwerk darf Daten senden, sofern sie nicht mit dem Mac-Cycle synchronisiert ist und beim Domain Master registriert, wurde [11, p. 8.6.1]. Zu diesem Zweck sendet der Domain Master periodisch sogenannte MAP-D Frames aus, die von den anderen Nodes empfangen werden. Diese MAP-Frames müssen ein allgemeinbekanntes Standardformat haben, um von unregistrierten

Nodes entschlüsselt zu werden, daher das "D" für "default, "standard". Dabei werden alle nichtmaskierten-Subcarrier mit 2-bit Informationen beaden. Im nächsten dafür zugewiesenen Time Slot schickt die Node eine Registrierungs-Anfrage.

Diese Einschränkung stellt eine große Hürde für den hier verwendeten Ansatz dar, da hier kein bidirektionaler Austausch zwischen den Nodes über eine LED respektive einen Photodetektor möglich ist.

## <span id="page-14-0"></span>**2.2.5 Tauglichkeit für VLC**

Sowohl LiFi als auch die Powerline Kommunikation folgen den gleichen Ideen zur unkomplizierten Nutzung bestehender häuslicher Infrastrukturen für Datenübertragung. Während Powerline das Stromnetz nutzt, soll LiFi optimalerweise die Datenübertragung über bestehende Innenraumbeleuchtung erschließen. Die Idee beide Technologien zu verbinden, d.h. die Stromversorgung von LiFi fähigen Leuchten mit der Übertragung von Daten zu fusionieren liegt nahe und ist Objekt aktueller Forschung.

## <span id="page-14-1"></span>**2.3 Vermessung des DLAN-Signals**

Bevor es an die Umsetzung des optischen Signalweges geht, sollen zunächst die Erkenntnisse aus dem vorigen Abschnitt bezüglich des Ausgangssignals verifiziert bzw. offene Fragen geklärt werden. Zu diesem Zweck muss der Stromkreis, an den die DLAN-Adapter angeschlossen sind, zugänglich gemacht und daraus das Datensignal ausgekoppelt werden.

Danach soll das Signal im Zeitbereich und im Frequenzbereich vermessen werden.

Sämtliche Messungen fanden im EAW-Labor (Labor für elektrische Anlagen und Wandler) auf dem Campus Finkenau der Fakultät DMI der HAW Hamburg statt (Raum E51). Dieses Labor bietet vollausgestattete Elektronikarbeitsplätze, die über eigene Stromkreise verfügen. Mehr Informationen zu den Messgeräten sind in Abschnitt 2.3.2 zu finden.

## <span id="page-14-2"></span>**2.3.1 Filterung des Signals**

An einem der Arbeitsplätze (Tisch 11) wurde eine der Vierfach-Steckdosen aufgeschraubt, um an die dahinterliegenden Leitungen zu gelangen. In Deutschland liegt die sinusförmige Netzwechselspannung bei 230 V (Effektivwert) mit einer Netzfrequenz von 50 Hz. Da anzunehmen ist, dass dieser Spannungswert sehr viel größer ist als die Spitzenspannung des darauf modulierten DLAN-Signals, wird inspiriert von [13] zunächst ein Hochpassfilter eingesetzt.

Zur Bemessung der benötigten Komponenten wurde die Grenzfrequenz für das Hochpassfilter auf 1 MHz festgelegt. Bei einem Filter 1. Ordnung werden darunterliegende Frequenzen mit 20 dB pro Dekade gedämpft. Von einer Größenordnung von 1 MHz bis zu 100 Hz beträgt der Unterschied vier Dekaden und damit die Dämpfung 80 dB [14, p. 292 ff.]. Nach [\(2.1\)](#page-15-1) wird die Netzspannung damit auf weniger als ein Zehntausendstel reduziert.

$$
U_a = 10^{-\frac{80}{20}} \times U_e = \frac{U_e}{10.000} = 0.023 \text{ V} = 23 \text{ mV}
$$
 (2.1)

Dieser Wert wurde als ausreichend niedrig eingeschätzt, um damit fortzufahren. Bei der Verwendung eines Widerstandes R = 50  $\Omega$  ergibt sich aus der Formel für die Grenzfrequenz f<sub>g</sub>

<span id="page-15-2"></span><span id="page-15-1"></span>
$$
f_g = \frac{1}{2\pi \times R \times C} \tag{2.2}
$$

die Kapazität C für den Kondensator:

$$
\Rightarrow C = \frac{1}{2\pi \times f_g \times R} = \frac{1}{2\pi \times 1 \, MHz \times 50 \, \Omega} \approx 3.2 \, nF \tag{2.3}
$$

Im Endeffekt kam ein Kondensator mit einer Kapazität von 22 nF zum Einsatz, da die verfügbaren kleineren Kondensatoren nicht geeignet für diese Spannungswerte waren. Damit reduziert sich die Grenzfrequenz nach [\(2.2\)](#page-15-2) auf etwa 144 kHz.

Das Ausgangssignal des Hochpassfilter wurde dann mit einem BNC-Stecker zugänglich gemacht für die Messungen am Oszilloskop bzw. dem Spectrum-Analyzer. Die Schaltung ist in [Abbildung 99](#page-15-0) dargestellt.

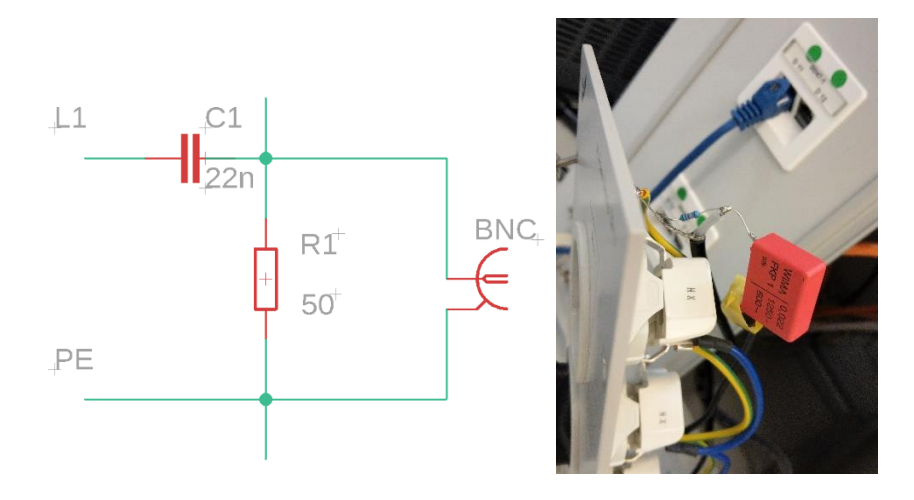

<span id="page-15-0"></span>Abbildung 99: Filterschaltung zur Trennung von Netzspannung und DLAN-Signal, Quelle: eigene

## <span id="page-16-0"></span>**2.3.2 Messaufbau**

Für die Messungen wurden die Messgeräte über die BNC-Schnittstelle mit abgeschirmten Koaxialkabeln des Typs RG58 angeschlossen. An die Steckdosen wurden dann nach Bedarf die DLAN-Adapter angeschlossen und an diese über Ethernet die PCs.

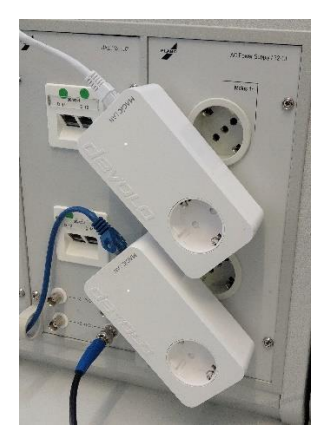

<span id="page-16-1"></span>Abbildung 1010: DLAN-Adapter angeschlossen mit BNC-Ausgang unten links, Quelle: eigene

Zum Versenden von Daten kam die kostenlose Datendurchsatzsoftware iPerf3 zum Einsatz [15]. Mit dieser wird die mögliche Übertragungsrate gemessen, indem das Netzwerk mit Datenpaketen geflutet wird. Dafür wird einer der beteiligten Rechner als Server und einer als Client eingerichtet. An die IP des Servers kann der Client dann Datenpakete für eine festlegbare Zeitdauer und in bestimmten Intervallen versenden.

Eine genauere Auflistung aller Geräte findet sich in [Tabelle 1.](#page-16-2)

<span id="page-16-2"></span>Tabelle 1: Verwendete Geräte zur Messung des DLAN-Signals, Quelle: eigene

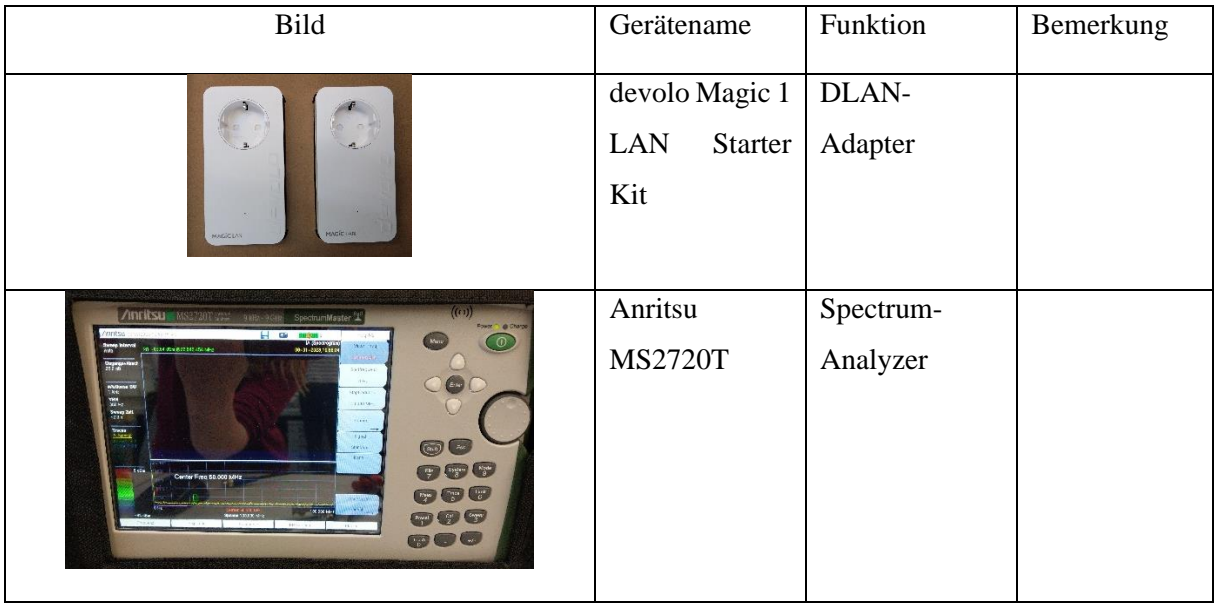

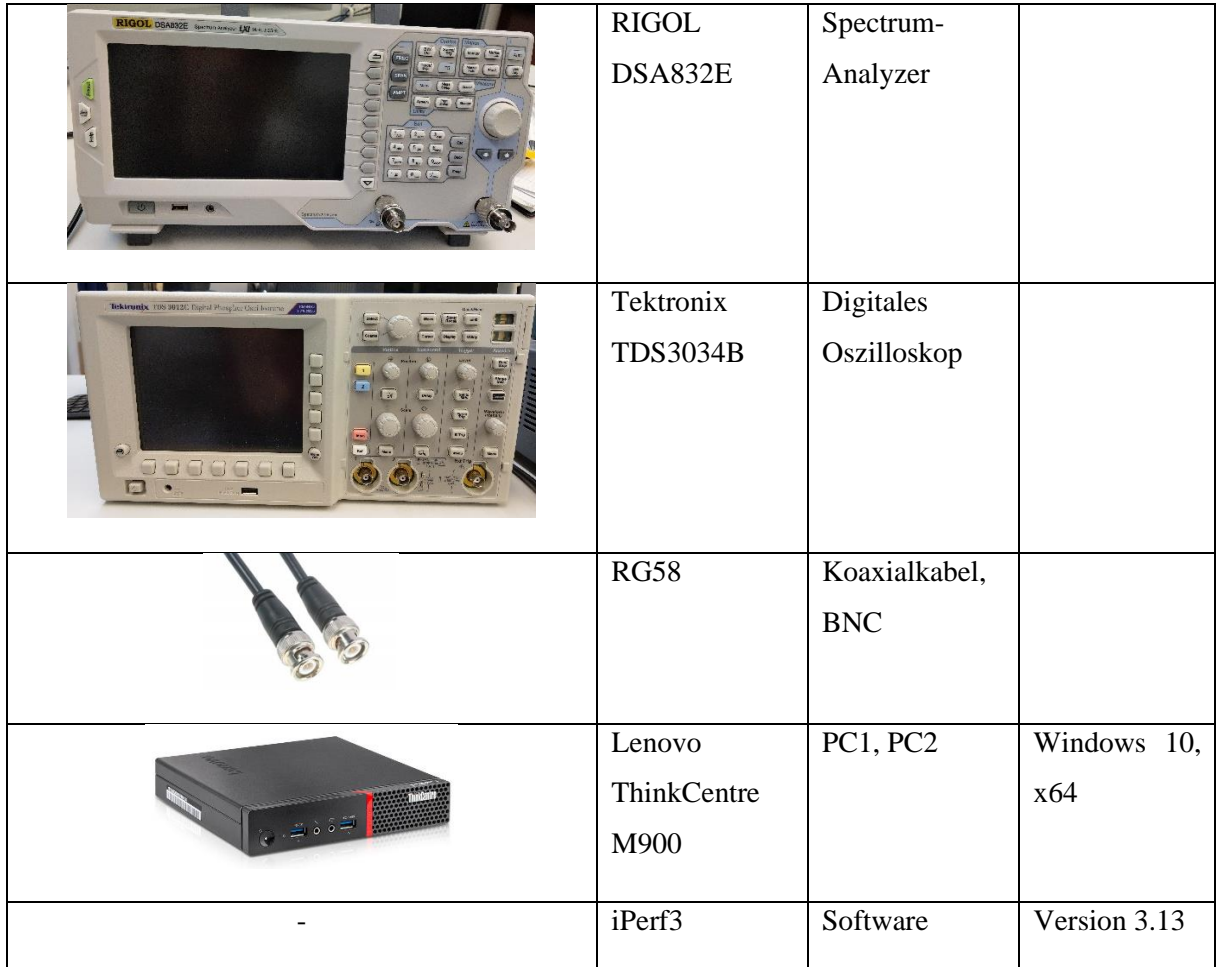

## <span id="page-17-0"></span>**2.3.3 Durchführung, Ergebnisse und weiteres Vorgehen**

## 2.3.3.1 Messungen im Zeitbereich

Im Zeitbereich wurde zunächst mit einem digitalen Oszilloskop der Firma Tektronix gemessen (Tektronix TDS3034B). [Abbildung 1111](#page-18-0) zeigt die Messergebnisse bei einem angeschlossenen DLAN-Adapter in zwei verschiedenen Auflösungen. Die Spannung wird gegenüber der Zeit aufgetragen, unten im Diagramm sind jeweils die Einheiten für eine Rastergröße in Höhe (V) und Breite (s) angegeben.

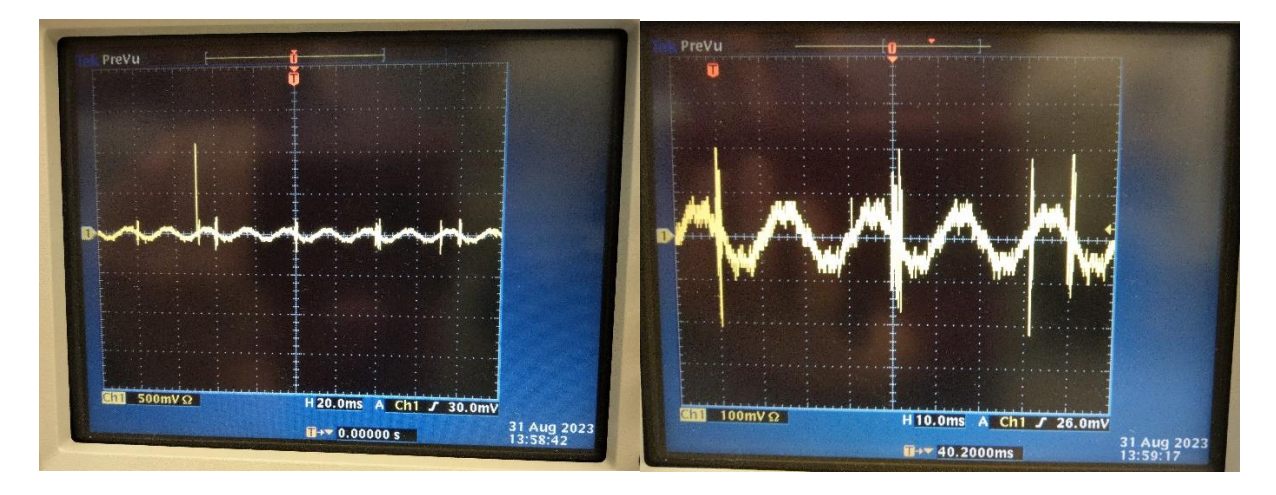

<span id="page-18-0"></span>Abbildung 1111: DLAN-Spannungssignal der gegenüber der Zeit in zwei verschiedenen Auflösungen

Die Netzspannung ist deutlich zu erkennen, bei 50 Hz Wechselspannung beträgt eine Periodendauer entsprechend 20 ms. Bei einer nach 2.3.1 angenommenen Effektivspannung Ueff von 23 mV sind nach [\(2.4\)](#page-18-1) Spitzenspannungswerte û von etwa 32 mV zu erwarten [14].

<span id="page-18-1"></span>
$$
\hat{u} = U_{eff} \times \sqrt{2} = 23 \, mV \times \sqrt{2} \approx 32.5 \, mV \tag{2.4}
$$

Die gemessenen Werte liegen etwas darüber, sind durch die Rauschanteile jedoch auch nicht eindeutig feststellbar. Bezüglich des DLAN sind eindeutige Ausschläge im Signal erkennbar. Die Spitzen liegen im Allgemeinen bei etwa 200 mV, wie in [Abbildung 1111z](#page-18-0)u sehen, wird teilweise allerdings auch 1 V überschritten. Bezüglich der Zeitachse kann man Regelmäßigkeiten erahnen. Wie bereits zu erwarten war, verlief der Versuch, Daten ohne gekoppelten zweiten DLAN-Adapter zu versenden erfolglos.

Die [Abbildung 1212](#page-19-0) zeigt das Zeitsignal beim Versenden von Daten via iperf wiederum in verschiedenen Auflösungen in Zeit- und Spannungsbereich. Es sind deutliche Ausschläge mit Spitzenwerten an die 2 V zu erkennen. Auf der Zeitachse sind die Ausschläge zudem deutlich gedrängter, dabei erkennt links eine eindeutige Unterbrechungen im Signal. Nach ca. 40 ms gibt es eine Pause von etwa 2 ms. Dies bestätigt die in Abschnitt 2.2.2 angesprochene Synchronität der MAC-Cycle mit der Netzwechselfrequenz , ein MAC-Cycle scheint innerhalb von zwei Perdioden im Stromnetz zu liegen.

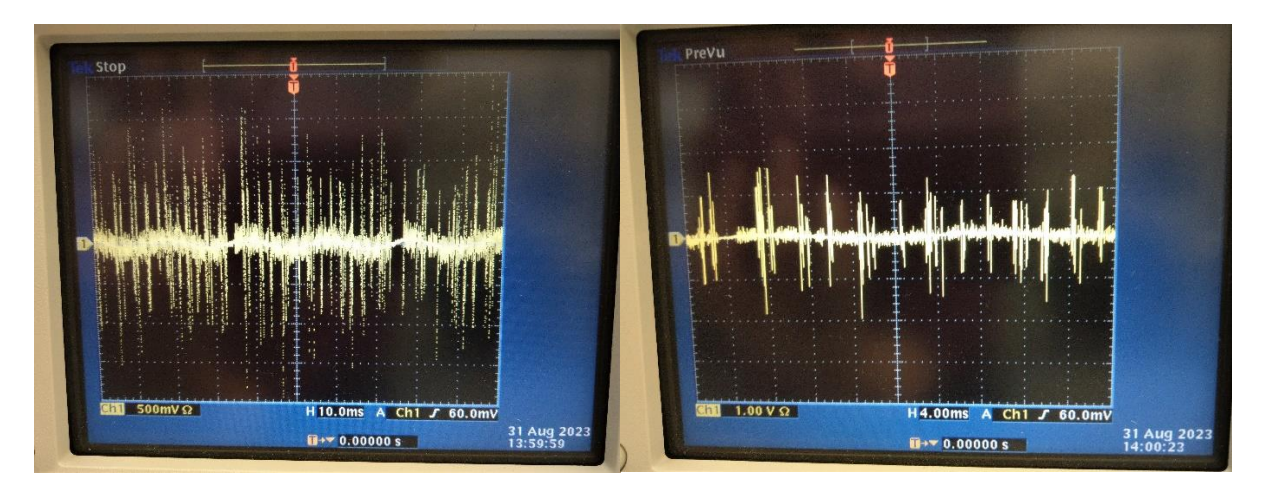

<span id="page-19-0"></span>Abbildung 1212: DLAN-Signal im Zeitbereich beim Versenden von Daten in zwei verschiedenen Auflösungen, Quelle: eigene

## 2.3.3.2 Messungen im Frequenzbereich

Die Messung in [Abbildung 1313](#page-20-0) wurde mit dem Anritsu MS2720T Spektrum-Analysator vorgenommen. Sie zeigt ein Spektrogramm bzw. Wasserfalldiagramm. Hierbei handelt es sich um eine dreidimensionale Darstellung des zeitlichen Verlaufs (y-Achse) des Frequenzspektrums (x-Achse) eines Signals. Die Signalstärke in dBm (Dezibel bzgl. Milliwatt) ist in der Farbe codiert, die Legende dazu befindet sich auf der Abbildung. Unterhalb des Wasserfalldiagramms befindet sich das momentane Frequenzspektrum der letzten Messung. Auf der Zeitachse des Wasserfalldiagramms befindet sich die älteste Messung ganz oben, die jüngste ganz unten.

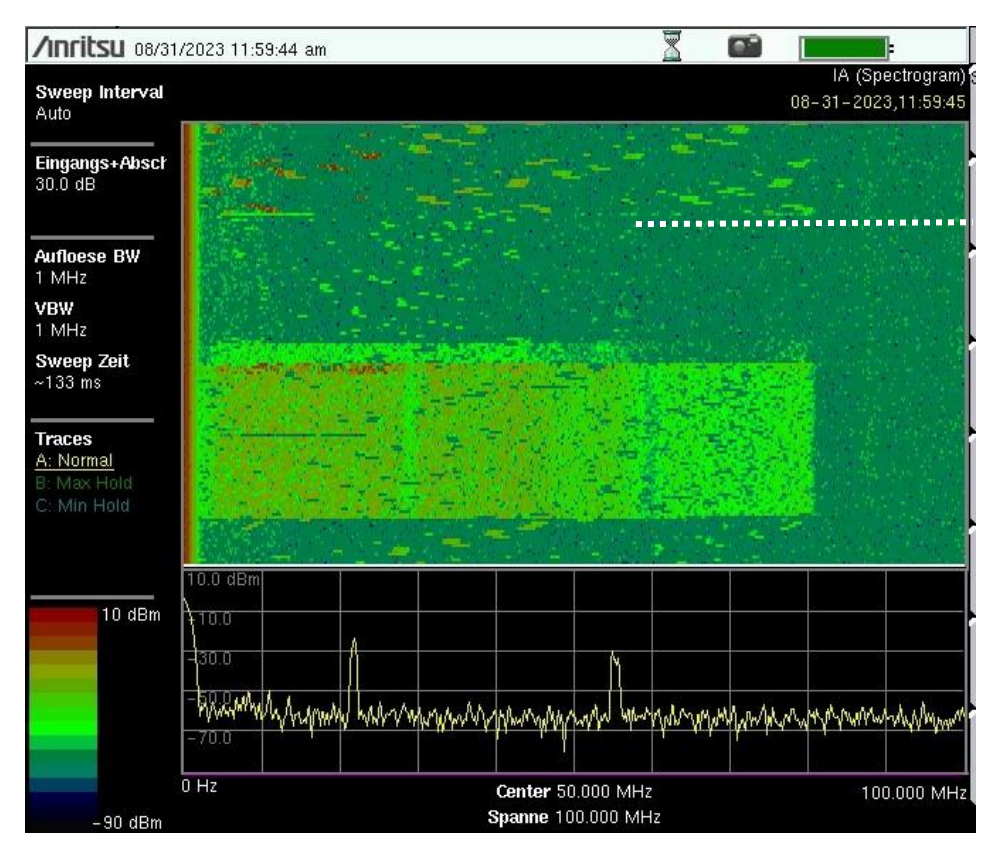

<span id="page-20-0"></span>Abbildung 1313: Spektrogramm des DLAN-Signals, Quelle: eigene

Das Wasserfalldiagramm spiegelt drei verschiedene Konfigurationen wider. Zu Anfang war ein Powerline-Adapter eingesteckt, dies ist der Bereich oberhalb der weißen Linie, danach wurde der zweite Adapter angeschlossen und anschließend über iPerf Daten verschickt.

Im ersten Abschnitt erkennt man, dass über die gesamte vom G.hn Standard genutzte Bandbreite von 80 MHz Daten gesendet werden. Dabei werden offenbar immer unterschiedliche Frequenzbereiche genutzt, die Signalstärke sinkt mit zunehmender Frequenz.

Nachdem der zweite Adapter angeschlossen wurde (auf Höhe der weißen Linie) ist eine hellgrüne Linie etwa zwischen 5 MHz und 15 MHz zu sehen. Danach ändert sich das Muster, die Signale werden schmalbandiger und energieärmer im Vergleich. Außerdem liegen sie hauptsächlich unter 50 MHz. Die grüne Linie könnte den Moment des Verbindungsaufbaus zwischen den Adaptern markieren, ganz eindeutig findet ab diesem Zeitpunkt eine Veränderung im Spektrum statt. Diese ist vermutlich auf die Kanalabschätzung zurückzuführen, die stattfindet, sobald zwei Adapter im Austausch sind. Die Energie der einzelnen Träger wird an die gemessenen Bedingungen angepasst, gleichzeitig muss nicht mehr auf der vollen Bandbreite gesendet werden, um kleine Datenmengen auszutauschen, da die störungsbehafteten Frequenzen bekannt sind.

Der dritte Abschnitt beginnt etwa auf der Hälfte des Diagramms und zeigt den Datentransfer. Dieser beginnt mit einer Zeitspanne, in der hauptsächlich die unteren 50-60 MHz genutzt mit verhältnismäßig wenig Signalleistung. Darauf folgt ein großer Bereich, in dem die volle Bandbreite ausgenutzt wird. In

den unteren Frequenzen bis ca. 46 MHz ist der Signalpegel am größten, bis 58 MHz sinkt er etwas ab und von dort bis 80 MHz ist die Signalstärke am geringsten. Zusätzlich sind deutliche Linien im Spektrum knapp unterhalb von 30 MHz und bei etwa 60 MHz erkennbar.

Die Beobachtung vom Anfang des Datentransfers passt zu dem von iPerf vermessenen Datendurchsatz in [Abbildung 1414.](#page-21-2) Man erkennt, dass die Übertragungsgeschwindigkeit in den ersten Sekunden fast linear anwächst bis sie die Höchstgeschwindigkeit erreicht. Es sollte dabei erwähnt werden, dass diese Messung gegenüber der vorigen aus unterschiedlichen Messdurchgängen stammen, zwar wurde bei beiden für eine Dauer von 20 Sekunden Daten verschickt, die Durchsatzmessungen von iPerf ergaben jedoch abweichende Anstiegsdauern für verschiedene Messtermine. Die Tabelle zu [Abbildung 1414](#page-21-2) befindet sich im Anhang.

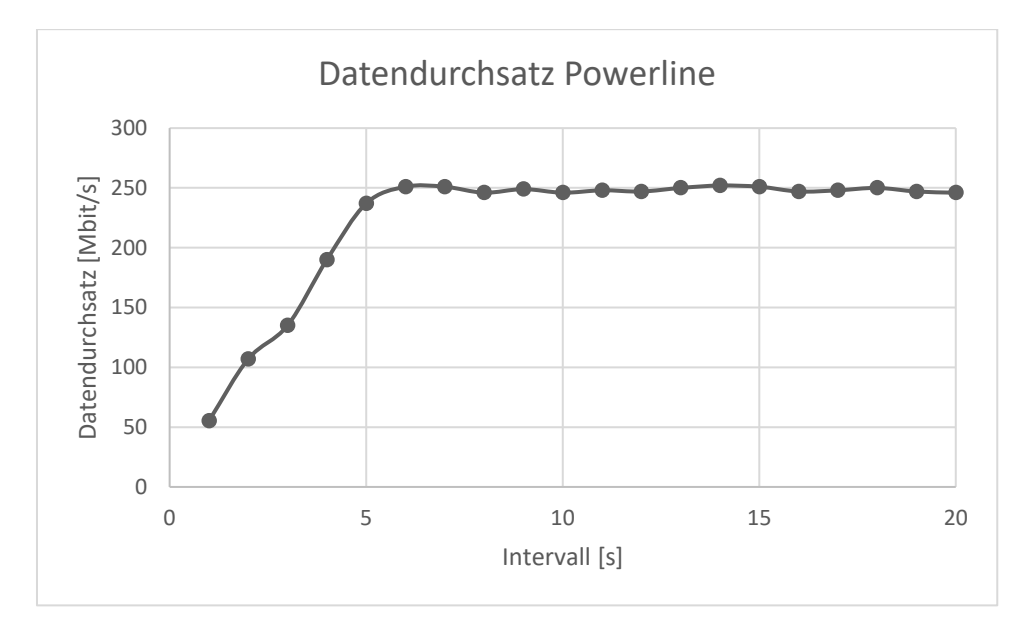

<span id="page-21-2"></span>Abbildung 1414: DLAN-Datendurchsatz, gemessen mit iPerf3

Die zuvor angesprochene relative Anhebung oder Abdämpfung von Frequenzbereichen aus 2.2.3 ist auch im Verlauf des Spektrogramms zu erkennen.

## <span id="page-21-0"></span>**3 Umsetzung/ Sende- und Empfangstechniken LiFi**

## <span id="page-21-1"></span>**3.1 Grundlagen Halbleiterdioden**

Im Bereich von OWC und damit auch VLC mit LiFi sind neben der Wahl der richtigen LED auch die Wahl von geeigneten Photodetektoren entscheidend. Sie setzen eintreffendes Licht in Form von Photonen in Photostrom um. Dabei sind Geschwindigkeit, Spektrale Sensitivität, SNR und der von der Diode erfasste Bereich wichtige Kriterien zur Auswahl des passenden Bauteils. Das Material der Beschichtung entscheidet über den Spektralbereich. Üblicherweise werden im Bereich von OWC Silizium-beschichtete Photodioden als Detektoren verwendet, es gibt allerdings auch geeignete Alternativen wie z.B. Phototransistoren, Photomultipliers und image detectors, die hier nicht näher besprochen werden [15].

## <span id="page-22-0"></span>**3.1.1 Halbleiter**

Im Periodensystem der Elemente sind Halbleiter die Elemente der vierten Hauptgruppe. Die Hauptgruppen sind durch die Anzahl der Elektronen auf der Außenhülle unterteilt, sogenannte Valenzelektronen. Diese Elektronen können Bindungen mit anderen Atomen eingehen, die Elemente der vierten Hauptgruppe haben somit jeweils vier Valenzelektronen und die gleichen chemischen Eigenschaften [16, p. 5ff]. Neben diesen sogenannten Elementhalbleitern gibt es außerdem die Verbindungshalbleiter, dies sind chemische Verbindungen zweier Stoffe, die im Mittel vier Valenzelektronen besitzen, d.h. Verbindungen von Elementen der dritten und fünften oder zweiten und sechsten Hauptgruppe. Abbildung 15 zeigt einen Ausschnitt aus dem Periodensystem. Die Elemente Silizium (Si) und Germanium (Ge) der vierten Hauptgruppe werden häufig als Grundstoff für Photodioden verwendet, bei LEDs kommen Verbindungshalbleiter wie zum Beispiel Galliumarsenid (GaAs) zum Einsatz.

|         |                | Hauptgruppen       |                    |                   |                   |                   |
|---------|----------------|--------------------|--------------------|-------------------|-------------------|-------------------|
|         |                | Π                  | Ш                  | IV                | V                 | VI                |
| Periode | $\overline{2}$ | 4<br>Вe<br>10,81   | 5<br>Β<br>10,82    | C<br>6<br>12,01   | N<br>14,00        | 8<br>О<br>15,99   |
|         | $\overline{3}$ | 12<br>Mg<br>24,30  | 13<br>Al<br>26,97  | Si<br>14<br>28,06 | P<br>15<br>31,02  | S<br>16<br>32,06  |
|         | $\overline{4}$ | 30<br>Zn<br>65,39  | 31<br>Ga<br>69,72  | 32<br>Ge<br>72,6  | As $33$<br>74,91  | Se 34<br>78,96    |
|         | 5              | 48<br>Cd<br>112,41 | 49<br>In<br>114,76 | Sn<br>50<br>118,7 | $Sb$ 51<br>121,76 | Te 52<br>127,6    |
|         | 6              | 80<br>Hg<br>200,59 | T1<br>81<br>204,3  | Pb<br>82<br>207,2 | Bi<br>83<br>208,9 | 84<br>Po<br>208,9 |

<span id="page-22-1"></span>Abbildung 1515: Ausschnitt aus dem Periodensystem Quelle: Seite 6 aus [16]

Je weiter ein Elektron vom Atomkern entfernt ist, desto größer wird sein Energieniveau. Nach dem Bohr'schen Atommodell umkreisen die Elektronen den Atomkern, als Schale wird dabei ein bestimmter Abstand zum Kern, mit dem ein bestimmtes Energieniveau einhergeht, bezeichnet. Je mehr Elektronen sich auf einer Schale befinden, desto fester ist außerdem die Bindung an das Atom. Den energieärmsten und damit reaktionär inaktiven/stabilen Zustand erreicht ein Atom, wenn es eine voll besetzte Außenhülle hat, in den allermeisten Fällen heißt das acht Valenzelektronen (Edelgaskonfiguration). Durch Energiezufuhr oder -abgabe können Elektronen zwischen den Schalen wechseln oder gar ganz vom Atom gelöst und freie Ladungsträger werden.

Halbleiter wie Silizium gehen mit anderen Siliziumatomen Bindungen ein, um Edelgaskonfiguration zu erreichen. Dabei entsteht ein Kristallgitter, jedes Siliziumatom teilt seine Valenzelektronen mit den Nachbarn (Abb.16). Durch gegenseitige Beeinflussung liegen die Valenzelektronen im Kristallgitter nicht mehr auf einem festen Energieniveau, sondern innerhalb eines energetisch klar abgegrenzten Bereichs, dem Valenzband.

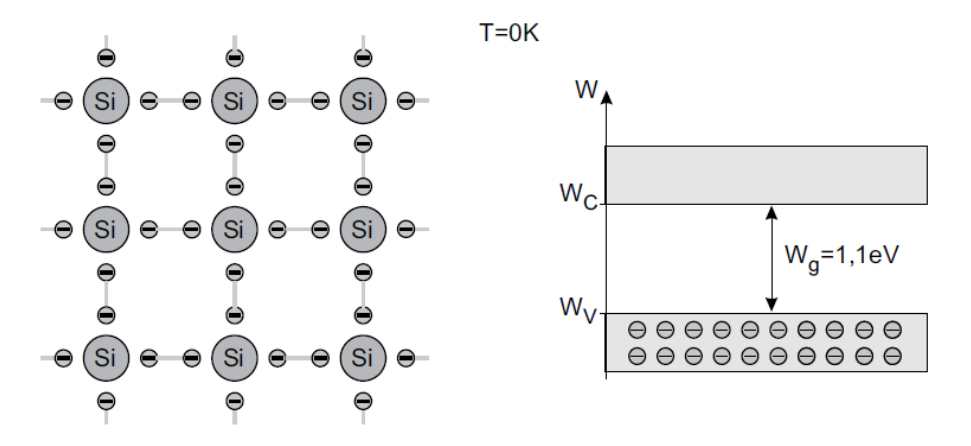

<span id="page-23-1"></span>Abbildung 1616: Kristallgitter bei 0K und Bänderdiagramm Quelle: Seite 10 aus Einführungen in die Halbleiter-Schaltungstechnik

Halbleiter unterscheiden sich nach dem Bohr'schen Atommodell von leitenden und nichtleitenden Elementen (Metalle und Isolatoren) durch die Energie, die vonnöten ist, um Elektronen der äußersten Schale (Valenzelektronen) auf das nächsthöhere Energieniveau zu heben. Dafür brauchen leitende Elemente keine oder nur sehr wenig Energie, während Nichtleiter gar nicht oder nur unter nichtumkehrbaren Bedingungen leiten. Halbleiter operieren dazwischen.

In einem Halbleiterkristall hat die extrinsische Energiezufuhr zur Folge, dass die Valenzelektronen, die mit den Valenzelektronen der umliegenden Atome Bindungen eingegangen sind, aus dem Gitter herausgelöst werden und damit zum Ladungstransport genutzt werden können, d.h. elektrische Leitfähigkeit geschaffen wird. Die Energie kann in Form von thermischer Energie oder photonischer Energie zugeführt werden. Je mehr Energie zugeführt wird, desto mehr Elektronen lösen sich aus dem Kristallgitter. An diesen Stellen entstehen gleichzeitig sogenannte "Löcher", also Stellen, an denen ein Ungleichgewicht zugunsten von positiven Ladungsträgern besteht.

Dem Herauslösen von Elektronen gegenüber steht die Rekombination von Elektronen und Löchern. Proportional zur Dichte von Löchern und freien Elektronen steigt auch die Wahrscheinlichkeit, dass sich diese wieder verbinden. In undotierten Halbleitern entspricht die Menge der Löcher denen der Elektronen und es herrscht thermisches Gleichgewicht.

## <span id="page-23-0"></span>**3.1.2 Photodiode**

In der OWC werden hauptsächlich Photodioden als Fotodetektoren verwendet [17]. Wie auch LEDs gehören Photodioden zu den Halbleiterdioden, genauer gesagt zu den pn-Dioden. Eine pn-Diode besteht aus zwei Halbleiterschichten. Die eine ist p-dotiert (positiv geladen), und die andere ist n-dotiert (negativ geladen). Diese Schichten bilden eine gemeinsame Grenzfläche, die als pn-Übergang bezeichnet wird.

Aufgrund des Unterschieds in der Ladungsträgerkonzentration zwischen den p- und n-Schichten kommt es an der pn-Grenzfläche zur Ladungsträgerdiffusion. Diese Elektronen der n-Schicht und die Löcher der p-Schicht bewegen sich aufgrund des Konzentrationsgradienten zur Grenzfläche hin.

Auf dem Weg rekombinieren sie sich und neutralisieren einander. Dies führt zur Bildung einer Region ohne freie Ladungsträger, die als Raumladungszone oder Sperrschicht bezeichnet wird. In dieser Zone gibt es keine beweglichen Ladungsträger mehr. Photodioden sind pn-Dioden, bei denen elektrischer Strom dadurch erzeugt wird, dass durch einfallende Lichtwellen Ladungsträger in der Raumladungszone frei werden, die in Bewegung gesetzt werden und dementsprechend elektrischen Strom bilden. Da die Größe der Raumladungszone entscheidend für die Menge der freiwerdenden Ladungsträger ist, kann sie mit einer undotierten, intrinsischen, Schicht zwischen den dotierten Schichten erweitert werden. Diese Bauart wird aufgrund der Anordnung als p-i-n-Diode oder PIN-Photodiode bezeichnet. Da die i-Schicht nur wenige freie Ladungsträger enthält, hat die Diode einen hohen Widerstand. Durch Anlegen einer negativen Sperrspannung außen an der Diode kann diese Sperrschicht weiter verstärkt werden und die resultierende Diodenkapazität (wie Plattenkondensator mit Plattenabstand) wird kleiner, wodurch die Schaltgeschwindigkeit erhöht werden kann. [Abbildung 17](#page-24-0) zeigt den Aufbau einer Photodiode.

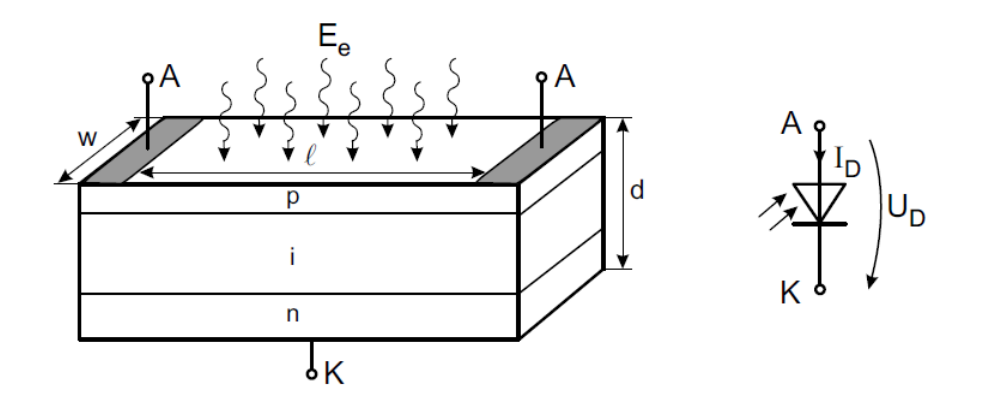

<span id="page-24-0"></span>Abbildung 17: Aufbau und Schaltzeichen einer Photodiode, Quelle [16]

#### 3.1.2.1 BPW43

Die hier verwendete Photodiode ist eine Silizium PIN-Photodiode des Typs BPW43 von Vishay Intertechnology und wurde bereits in einer vorhergegangenen Arbeit im Zusammenhang mit LiFi verwendet [17]. Laut Hersteller handelt es sich um eine "very high speed" Photodiode für den sichtbaren bis Infrarot-Bereich [19]. Dennoch sollte das Produkt auf seine Eignung geprüft werden, nicht zuletzt da das Datenblatt auf 1999 datiert wird und das Verständnis von "very high speed" sich innerhalb der letzten Jahrzehnte geändert haben kann.

Vier Schlüsseleigenschaften sind ausschlaggebend bei der Wahl der Photodiode: Die Reaktionszeit, die mit der Sperrschichtkapazität einhergeht, die Sensitivität für bestimmte Wellenlängenbereiche des Lichts, heißt das Verhältnis zwischen erzeugtem Fotostrom zu der eintreffenden Lichtleistung, der Dunkelstrom, der fließt, wenn kein Licht auf den Sensor trifft als Fehlerquelle bei geringem Licht und die Durchbruchspannung, die angibt wie viel Sperrspannung angelegt werden kann bevor die Diode Schaden nimmt [18]. Diese Parameter sind nicht unabhängig voneinander, die Höhe des Dunkelstroms steigt mit Anhebung der Sperrschichtspannung, während die Diodenkapazität und damit die Reaktionszeit sinken und die Bandbreite wächst. [Tabelle 2](#page-25-0) zeigt eine Auswahl an Parametern, die Photodiode hat einen Bereich spektraler Empfindlichkeit von 550-1000 nm mit der größten Empfindlichkeit bei 900 nm. In Abb.18 lassen sich die erzeugten Stromwerte gegenüber der angelegten Sperrspannung bezüglich einfallender Bestrahlungsstärke ablesen, bei 10 V Sperrspannung wird ein maximaler Strom von an die 10 µA erzeugt. Abb.19 zeigt den Verlauf der Diodenkapazität in Abhängigkeit der Sperrspannung. In Abb. 20 die relative spektrale Empfindlichkeit bezüglich der Wellenlänge zu sehen. Diese drei Grafiken werden im späteren Verlauf noch verwendet, insbesondere die Diodenkapazität wird bei der Implementierung in Hinblick auf die Bandbreite des Empfängers wichtig sein.

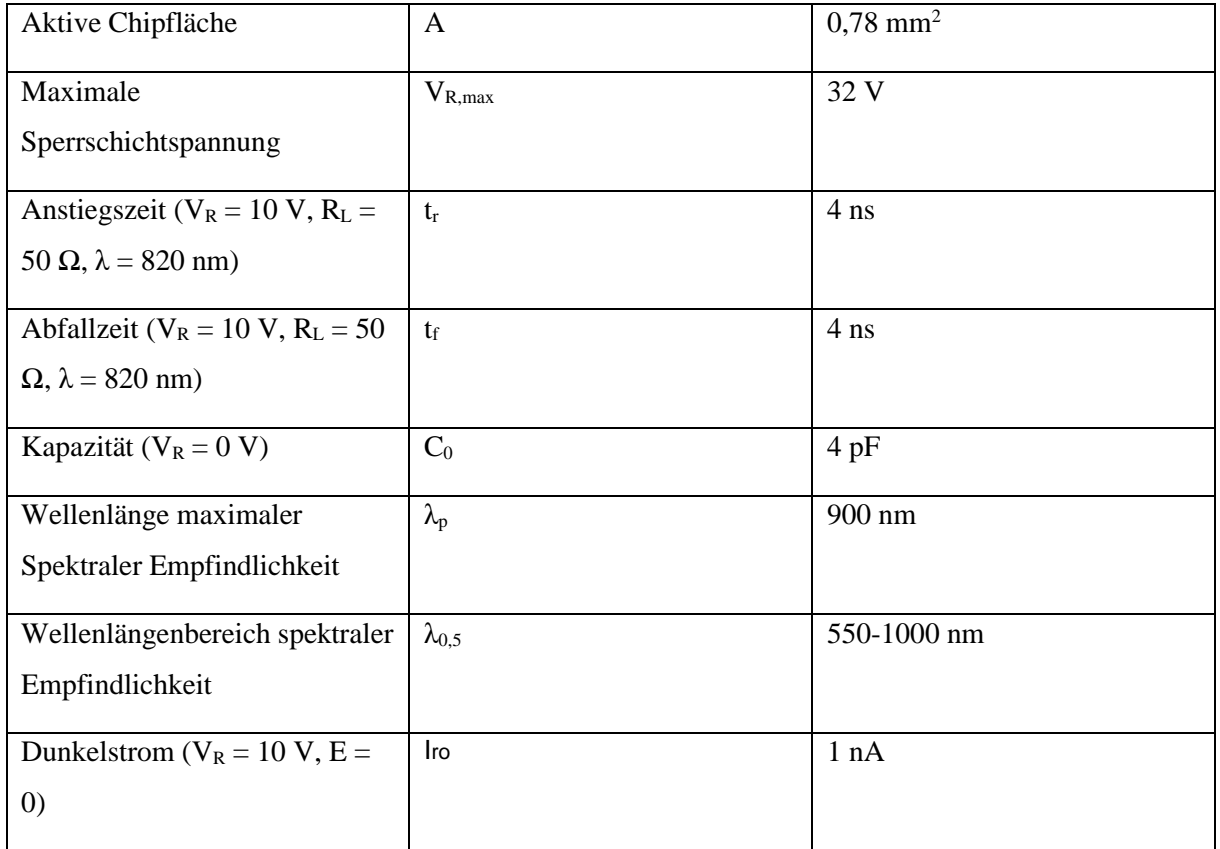

<span id="page-25-0"></span>Tabelle 2: Parameter der BPW43 nach [19]

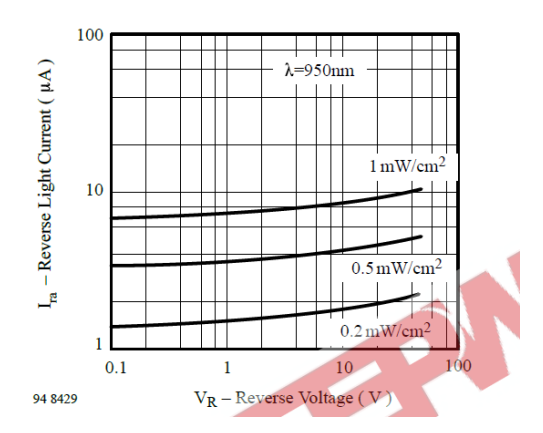

<span id="page-26-1"></span>Abbildung 1818: Diodenstrom gegenüber Sperrspannung Quelle: [19]

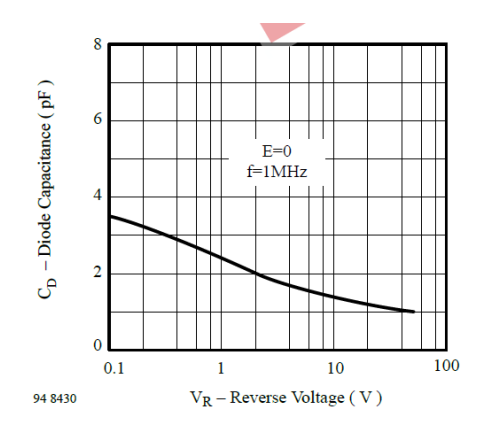

<span id="page-26-2"></span>Abbildung 1919: Diodenkapazität gegenüber Sperrspannung, Quelle: [19]

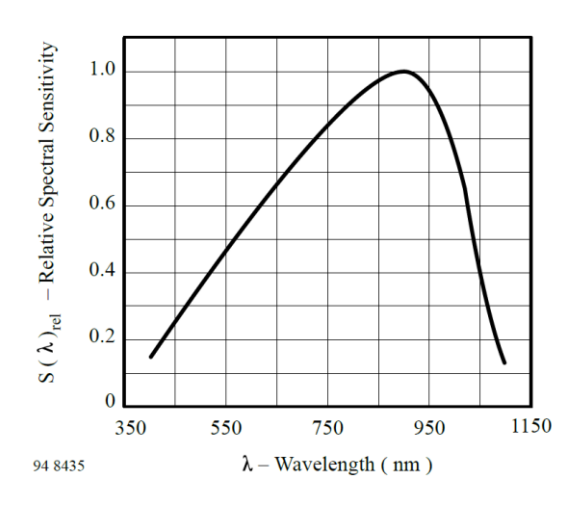

<span id="page-26-3"></span>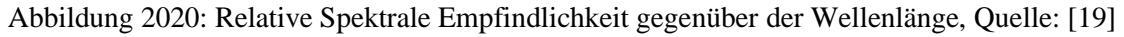

## <span id="page-26-0"></span>**3.1.3 LED**

Leuchtdioden (Lumineszenzdioden, engl.: Light Emitting Diodes, LEDs) gehören wie die Photodioden ebenfalls zu den pn-Dioden. Wie bei allen Halbleiterdioden dieser Art entsteht ein Übergangsbereich/Sperrschicht mit freien Ladungsträgern, wenn eine Spannung an die Kathode und Anode gelegt wird. Das besondere an LEDs liegt dann jedoch nicht in der resultierenden Leitfähigkeit oder Nicht-Leitfähigkeit, sondern in der Freisetzung von Energie in Form von Licht, wenn sich die Elektronen-Loch-Paare als Ausgleichsreaktion wieder verbinden, d.h. in einen energieärmeren Zustand wechseln. Diese Eigenschaft ist Materialabhängig… [16, p. 133 f.].

Die Materialzusammensetzung, d.h. der Halbleiter- und Dotierungswerkstoff der Leuchtdiode entscheidet über die Eigenschaften des erzeugten Lichts. LEDs werden aus einer Materialkombination, häufig aus drei- und fünfwertigen Halbleitern, hergestellt und gehören damit zu den Verbindungshalbleitern. Diese Zusammensetzung entscheidet über die Effizienz und den Spektralbereich des abgestrahlten Lichts, im sichtbaren Bereich ist dies die Lichtfarbe [16, p. 133 f.]. Um weißes Licht zu erzeugen, gibt es zweierlei Verfahren: Entweder werden verschiedenfarbige LEDs, üblicherweise Rot, Grün und Blau oder nur Blau und Gelb, zusammengeschaltet, aus der Mischung entsteht dann weißes Licht durch additive Farbmischung, oder der Chip einer blauen LED wird mit einem Fluoreszenzfarbstoff überlagert. Das energiereiche blaue oder UV-Licht regt die Leuchtschicht an, die es in langwelligeres, üblicherweise gelbliches Licht wandelt, zusammen entsteht weißes Licht. Diese Art der Lichterzeugung wirkt sich auf das Lichtspektrum von LEDs aus. Im Gegensatz zu Temperaturstrahlern wie zum Beispiel Glühlampen, ergibt sich kein kontinuierliches, sondern ein sehr scharf begrenztes schmalbandigeres Farbspektrum, bei dem der Blauanteil der eigentlichen LED und der Anteil der fluoreszierenden Schicht in der Regel deutlich zu unterscheiden sind.

So wie der von Photodioden generierte Strom in Diodenbetrieb proportional zum einfallenden Licht ist, so ist die abgestrahlte Lichtstärke von LEDs nur in Durchlassrichtung proportional zur Stromstärke des durch die LED fließenden Stroms.

### 3.1.3.1 Lucicup II

Die zur Verfügung gestellte LED-Leuchte ist ein Downlight des Typs Lucicup II des französischen Leuchtenherstellers Lucibel [\(Abbildung 2121\)](#page-28-0).

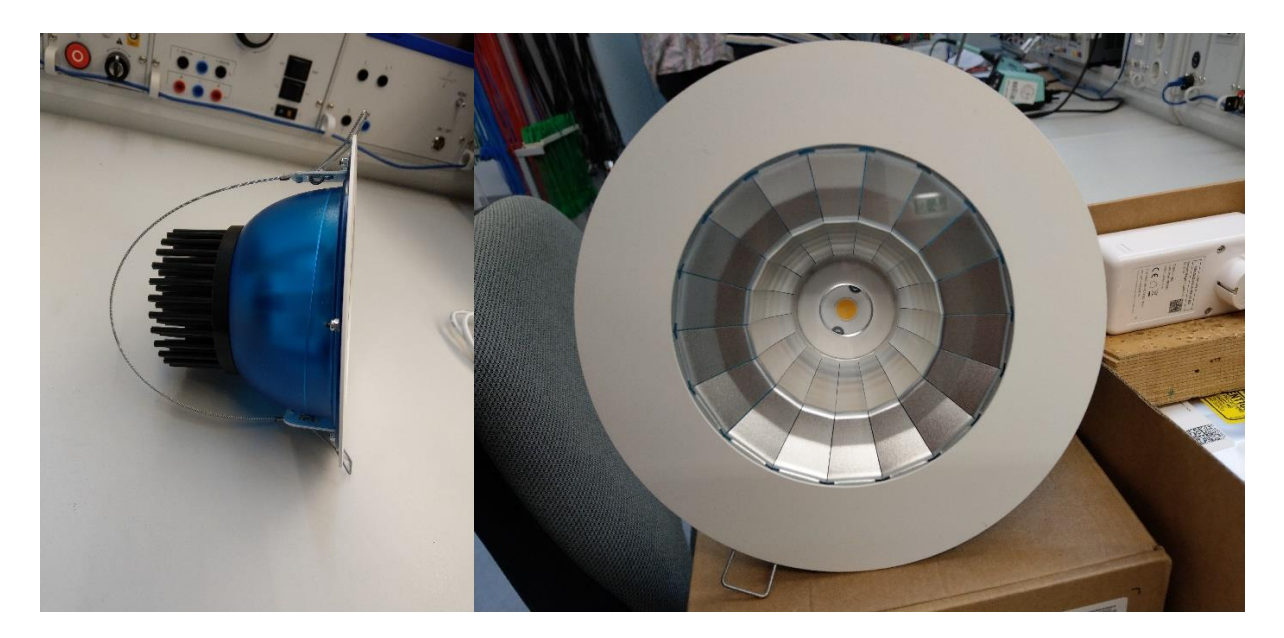

Abbildung 2121: Lucibel LUCICUP II in zwei Ansichten mit COB-LED im Zentrum, Quelle: eigene

<span id="page-28-0"></span>Diese LED ist eine für die Innenraumbeleuchtung ausgelegte Hochleistungs-LED (20 W) und wurde in Zusammenarbeit mit der Firma pureLiFi in deren XC-Starter Kit für LiFi bereits verwendet [20]. Die Lichtausbeute liegt bei 101 lm/W, der Halbstreuwinkel bei 66° und der Farbwiedergabeindex bei  $R_a$ 80. Zur Temperaturkontrolle verfügt das Gehäuse über einen großen Kühlkörper, die Abstrahlcharakteristik ist im Anhang zu sehen. Das Leuchtmittel ist eine Chip-on-Board-LED der Firma Citizen, die Farbtemperatur dieser Leuchte beträgt 4000K, was in den Bereich des neutralweißen Lichts fällt. Das weiße Licht wird durch die gelbe Phosphorbeschichtung der blauen LED erzeugt. In einer früheren Bachelorarbeit von 2020 wurde das Spektrum bereits vermessen mit dem Ergebnis, dass die blaue LED ein spitzes Farbspektrum mit der maximalen Strahldichte bei 450 nm hat und durch die Beschichtung ein deutlich breiteres Spektrum mit Maximum bei etwa 600 nm entsteht [\(Abbildung 2222\)](#page-29-2) [20]. Laut dieser Arbeit handelt es sich im Inneren um eine LED des Typs CLU-028-1204C4, im aktuell verfügbaren Datenblatt der Leuchte gibt es keine genauen Angaben dazu [21]. Auch andere Werte des jetzigen Datenblatts der Lucicup II unterscheiden sich von jenen in [20] genannten. Der Treiber der Leuchte existiert nicht mehr.

Im Rahmen des pureLiFi XC-Starterkit wurde mit dieser LED eine Modulationsbandbreite von 14,5 MHz nicht überschritten [20, p. Abschnitt 5.4]. Ob sie für diese Anwendung mit deutlich größeren Trägerfrequenzen geeignet ist, ist daher fraglich. Da sich die DLAN-Modems andererseits mit adaptiver OFDM an die Kanalbedingungen anpassen sollten, könnte die Übertragung auf Kosten von verringerter Datenrate trotzdem funktionieren.

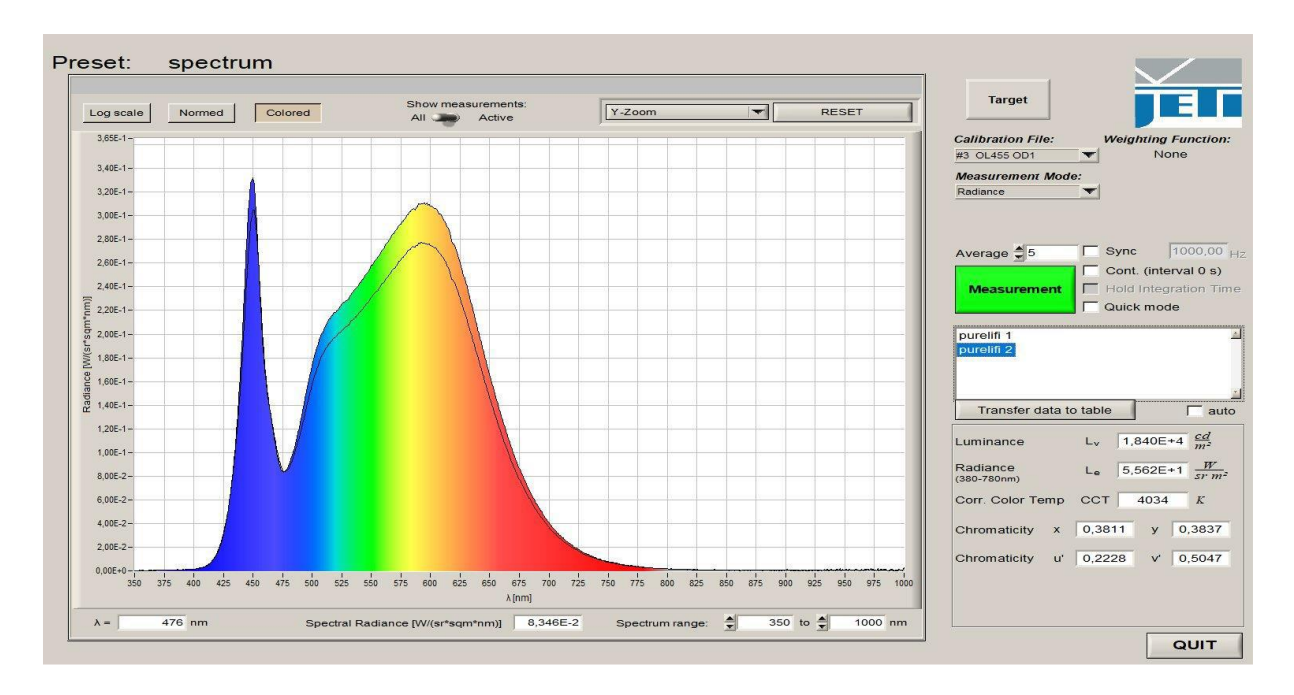

<span id="page-29-2"></span>Abbildung 2222: Spektrum der LUCICUP II, Quelle: [20]

## <span id="page-29-0"></span>**3.2 Empfängerschaltung**

## <span id="page-29-1"></span>**3.2.1 Anforderungen**

Auf Empfängerseite gilt es zunächst die Anforderungen an die Schaltung zu definieren, um dann mit einer geeigneten Umsetzung fortzufahren. Es wird eine Schaltung gesucht, die Lichtsignale im sichtbaren Bereich detektieren und in ein nutzbares Spannungssignal umsetzen kann um dieses anschließend zurück ins Stromnetz zu speisen. Der empfängerseitige DLAN-Adapter soll dieses dann als Datensignal unter dem Rauschen und anderen Störsignalen erkennen können und mit dem senderseitigen Adapter eine Verbindung aufbauen, die bewusste und möglichst fehlerfreie Datenübertragung ermöglicht.

Wie bereits festgestellt aus der Untersuchung des G.hn Standards wird ohne beidseitige Sende- und Empfangsmöglichkeit kein Verbindungsaufbau stattfinden. Nichtsdestotrotz sollten die MAP-D Frames, die von der Master Node ausgesendet werden, auf Empfangsseite zu erkennen sein und genereller Datenverkehr, wenn beide Nodes direkt über das Stromnetz miteinander kommunizieren. Bevor die bidirektionale Kommunikation angestrebt wird, soll daher eine einseitige Verbindungsstrecke aufgebaut werden.

Die Modulationsbandbreite des Datensignals liegt bei 80 MHz, dementsprechend sollte die Empfängerschaltung in der Lage sein, diese Bandbreite auch zu erreichen. Die Untersuchung der zur Verfügung stehenden LED hat gezeigt, dass diese Bandbreite im Lichtsignal vermutlich nicht erreicht wird und stattdessen mit einem Datensignal von unter 20 MHz zu rechnen ist. Nichtsdestotrotz sollte sichergestellt werden, dass die Empfängerschaltung die grundsätzlichen Signalanforderungen bestmöglich erfüllt, da nur anhand ihrer, bzw. in Kombination mit ihr, die Bewertung der Senderschaltung erfolgen kann.

## <span id="page-30-0"></span>**3.2.2 Aufbau**

Da Photodioden im Allgemeinen durch ihre hohe Ausgangsimpedanz einen sehr geringen Fotostrom liefern, werden sie meist in Zusammenhang mit einer Transimpedanzverstärker-Schaltung (engl.: Transimpedance Amplifier, TIA) verwendet, die das Signal verstärkt und zu einem proportionalen Spannungssignal wandelt. Der TIA beeinflusst außerdem die Diodenkapazität und damit die Zeitkonstante und wiederum die Bandbreite der LED, daher muss neben der Einzelbetrachtung auch die Kombination beider betrachtet werden. Bei der Auswahl ist auf eine möglichst große Slew Rate (Anstiegs- Abfallgeschwindigkeit), ein großes Verstärkungsbandbreitenprodukt, kleine Eingangskapazitäten und einen kleine Bias-Strom zu achten [22].

Hier wurde der Operationsverstärker LTC6268-10 der Firma Linear Technology verwendet. Dieser Operationsverstärker ist laut Datenblatt neben geringem Rauschen durch seinen "extrem niedrigen Bias-Strom" und seine "niedrige Eingangskapazität" speziell geeignet für die Verwendung als High-speed-Transimpedanzverstärker und für die Verstärkung von Sensoren mit hohen Impedanzen [23] beides wird in diesem Falle benötigt.

In [Tabelle 3](#page-30-1) sind die relevanten Parameter aufgelistet.

<span id="page-30-1"></span>Tabelle 3: Parameter des LTC6268-10, Quelle: [23]

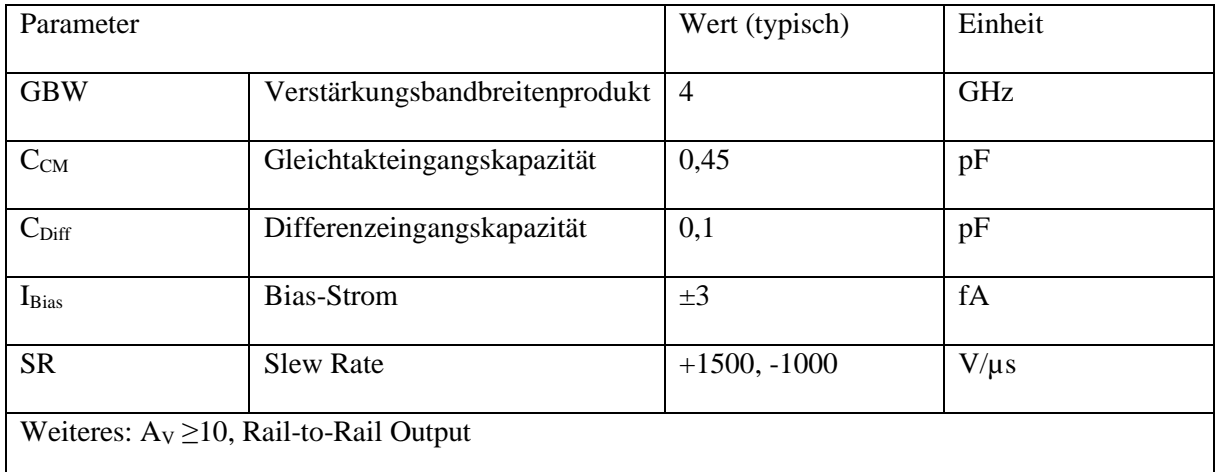

Ausgang für diese Schaltung ist die im Datenblatt angegebene "typische Anwendung", die eine 3dB-Bandbreite von 210 MHz verspricht [\(Abbildung 2323\)](#page-31-0).

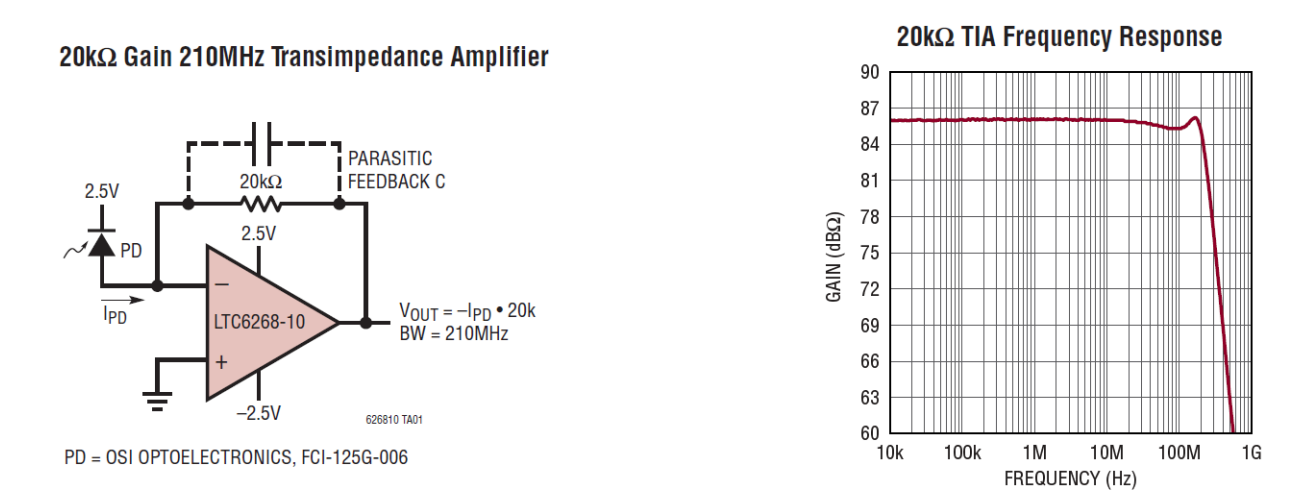

<span id="page-31-0"></span>Abbildung 2323: Typische Anwendung des LTC6268-10 als Transimpedanzverstärker, Quelle: [23]

Diese Schaltung verwendet den Operationsverstärker als invertierenden Vertärker mit einer Ausgangsverstärkung von 20k gemäß des Feedback-Widerstandes

$$
U_a = -I_{PD} \times 20.000 \tag{3.1}
$$

Sie wurde weitesgehend nachgebildet, jedoch mit der BPW43 als Photodiode, wodurch sich die Verhältnisse etwas ändern. Weiterhin traten im Entwicklungsprozess Probleme auf, durch die eine graduelle Anpassung der Schaltung vonnöten war. Bei dem Operationsverstärker handelt es sich um einen dekompensierten Operationsverstärker, der ab einer Verstärkung von 10 stabil arbeitet. Die Schaltung ist in [Abbildung 2424](#page-31-1) zu sehen.

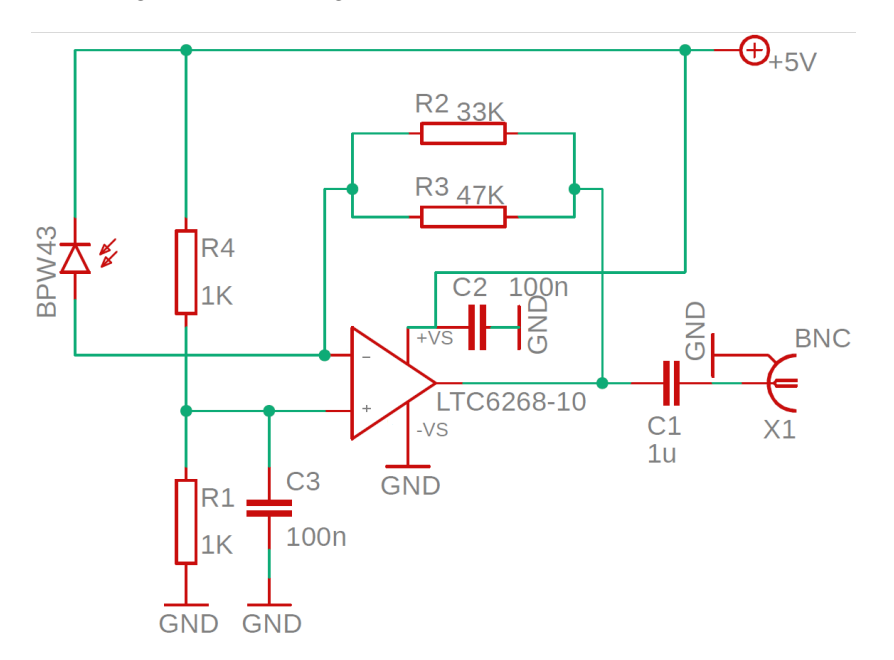

<span id="page-31-1"></span>Abbildung 2424: Empfängerschaltung, Quelle: eigene

Der Operationsvertärker als invertierender Verstärker verstärkt die Differenzspannung am Eingang (zwischen + und -) um einen Betrag, der von dem Feedback Resistor zw. Rückkopplungswiderstand  $R_F$ , hier  $R_F = R_2 || R_3$ , gesteuert wird. Der Ausgang des invertierenden Verstärkers nimmt die Spannung an, die vonnöten ist um die Differenz zwischen den Eingängen auszugleichen. Der Eingangswiderstand des Operationsverstärkers ist sehr groß, daher wird davon ausgegangen, dass (idealerweise) der gesamte Diodenstrom durch den Feedback Widerstand läuft. Da die bipolare Versorgungsspannung (2,5V, -2,5 V) aus dem Datenblatt technisch nicht umsetzbar war, wurde stattdessen eine unipolare Versorgungsspannung von 5 V genutzt, unter Berücksichtigung der maximal erlaubten Spannungsdifferenz von 5,25 V. Da die am Ausgang erzeugte Spannung nur zwischen der positiven und negativen Versorgungsspannung liegen kann, wurde durch die Verwendung von zusätzlichen Widerständen als Spannngsteiler ein Arbeitspunkt bei 2,5 V eingestellt, der als Offset der Ausgangsspannung funktioniert. Aus diesem Grund wurde außerdem ein Kondensator hinter den Ausgang gesetzt, um diesen Gleichanteil wieder zu entfernen. Die Kondensatoren  $C_2$  und  $C_3$  sorgen für die Unterdrückung von hochfrequentem Rauschen, da zeitlich kurze Stromspitzen abgeleitet werden [24]. Um das Signal messen zu können, wurde eine BNC-Buchse angebracht.

Laut Datenblatt ergibt sich die 3dB-Grenzfrequenz und damit die Bandbreite der Schaltung aus

<span id="page-32-0"></span>
$$
f_{3dB} = \sqrt{\frac{GBW}{2 \times \pi \times R_F(C_{IN} + C_F)}}
$$
(3.2)

GBW ist dabei das Verstärkungs-Bandbreite-Produkt (engl.: "Gain bandwidth product"), ein Kennwert des Operationsverstärkers,  $R_F$  ist der Rückkopplungswiderstand,  $C_{IN}$  ist die Gesamtkapazität am invertierenden Eingang des Operationsverstärkers inklusive Diodenkapazität und CF ist die Kapazität des Rückkopplungszweigs [23]. Der LTC6268-10 hat ein GBW von 4 GHz, anhand der Formel erkennt man den Kompromiss zwischen Bandweite und Verstärkung, darf dabei jedoch nicht die Kapazitäten außer Acht lassen.

Die Eingangskapazität C<sub>IN</sub> ergibt sich aus den Bauteilspezifischen werten für C<sub>Diff</sub> und C<sub>CM</sub> und aus der Diodenkapazität C<sub>D</sub>, die nach [Abbildung 1919](#page-26-2) für eine Sperrspannung von 2,5 V einen Wert von etwa 1,9 pF annimmt [25]. Damit ergibt sich für  $C_{\text{IN}}$ :

$$
C_{IN} = C_D + C_{Diff} + C_{CM} = 1.9 pF + 0.1 pF + 0.45 pF = 2.45 pF
$$
\n(3.3)

Parasitäre Kapazitäten, die auf der Leiterplatte oder anderweitig auftreten können, sind schwer abzuschätzen und daher nicht berücksichtigt. Nach

$$
R_F = \frac{R_2 \times R_3}{R_2 + R_3} = \frac{33 \times 47}{33 + 47} \Omega = 19,4\Omega
$$
\n(3.4)

fehlt zuletzt nur noch die Bemessung von CF.

Bei realen TIAs kann es im HF-Bereich zu Stabilitätsproblemen kommen. Um diese zu vermeiden, wird der Feedback Kondensator  $C_F$  parallel zu R<sub>F</sub> eingesetzt [24].

Nach [23] muss C<sub>F</sub> zwei Bedingungen erfüllen, um die Stabilität dieser Schaltung zu gewährleisten. Die erste ist

<span id="page-33-0"></span>
$$
C_F > \sqrt{\frac{C_{IN}}{\pi \times GBW \times R_F}}
$$
\n(3.5)

Sie markiert den unteren Grenzwert für CF. Das Maximum ergibt sich aus der Dekompensationseigenschaft des Operationsverstärkers und limitiert den Rückkopplungskondensator auf ein Zehntel der Eingangskapazität:

$$
C_F \le \frac{C_{IN}}{10} \tag{3.6}
$$

Für C<sub>F</sub> gilt dann

$$
\sqrt{\frac{2,45 \, pF}{\pi \times 4 \, Ghz \times 20 \, k\Omega}} < C_F \le \frac{2,45 \, pF}{10} \tag{3.7}
$$

und damit

$$
\sim 0.1 \ pF < C_F \le 0.245 \ pF \tag{3.8}
$$

Demzufolge muss die Rückkopplungskapazität  $C_F$  zwischen 0,1 und 0,245 pF liegen. Ein Kondensator dieser Größenordnung stand nicht zur Verfügung.

Der erste Aufbau der Empfängerschaltung unterschied sich zu der i[n Abbildung 2424](#page-31-1) gezeigten insofern, dass statt der zwei parallel geschalteten Rückkopplungswiderstände, eine Reihenschaltung zweier 10 kΩ verwendet wurde. Dieser Aufbau zeigte deutliche Oszillationen in der Schaltung. Erst durch den Einsatz der zwei parallelen Widerstände verschwanden die Eigenschwingungen. Womöglich hat das Parallelschalten der parasitären Kapazitäten der Widerstände, die sich in diesem Fall einfach addieren, ausgereicht, um die Stabilitätsbedingungen zu erfüllen und die Schaltung zu stabilisieren.

Hier verwendet wurden SMD-Widerstände, die besonders geeignet für den HF-Bereich sind da sie über so gut wie keine Induktivität und nur geringe Kapazitäten verfügen. Da keine genauen Informationen über die Kapazitäten bekannt sind, wurde versucht ein Wert abzuschätzen. Ausgehend von [26] wird der Wert auf < 0,05 pF geschätzt. Daraus ergäbe sich nach

$$
C_F = C_{R2} + C_{R3} = 0.1 \ pF \tag{3.9}
$$

eine parasitäre Gesamtkapazität von 0,1 pF, die [\(3.5\)](#page-33-0) die Mindestbedingungen erfüllen würde.

Angesichts dieser Abschätzung ergibt sich für die Gesamtbandbreite der Schaltung aus [\(3.2\)](#page-32-0) eine Grenzfrequenz von etwa 111 MHz, die selbst bei Unsicherheiten bezüglich der Kapazitäten ausreichend sind.

Die Empfängerschaltung hebt einen maximalen Diodensperrstrom von etwa 8 µA (Sperrspannung 2,5 V, 950 nm) auf etwa 160 mV an. Zum Messen ist diese Verstärkung ausreichend, gegenüber den zuvor festgestellten Spannungsspitzen von an die 2 V jedoch noch zu niedrig. Diese Spannungswerte sind durch die Rail-to-Rail-Eigenschaft des LTC6268-10 möglich. 2 V ist um den Faktor 250k größer als 8 µA, würde man den Rückkopplungswiderstand derartig dimensionieren, würde die maximale Bandbreite nac[h \(3.2\)](#page-32-0) jedoch auf 31 MHz sinken.Je nachdem welche Bandbreite mit der Sendeschaltung erreicht wird, müssten dann weitere Vorkehrungen getroffen werden.

Im Zuge der ersten Messungen traten neben Stabilitätsproblemen Störungen durch die verwendeten Kabel auf, die als Antennen wirkten und deutlich zu erkennen Radiofrequenzen empfingen. Um diese zu unterdrücken, wurden schlecht abgeschirmte Kabel ausgetauscht und um die gesamte Schaltung zusätzlich in ein Aluminiumgehäuse verbaut. Die Kabel für die Versorgungsspannung wurden mithilfe von Durchführungskondensatoren abgeschirmt. Die gesamte Schaltung wurde auf einer kupfernen Massefläche aufgelötet und auf kurze Kabellängen geachtet [\(Abbildung 2525\)](#page-34-1).

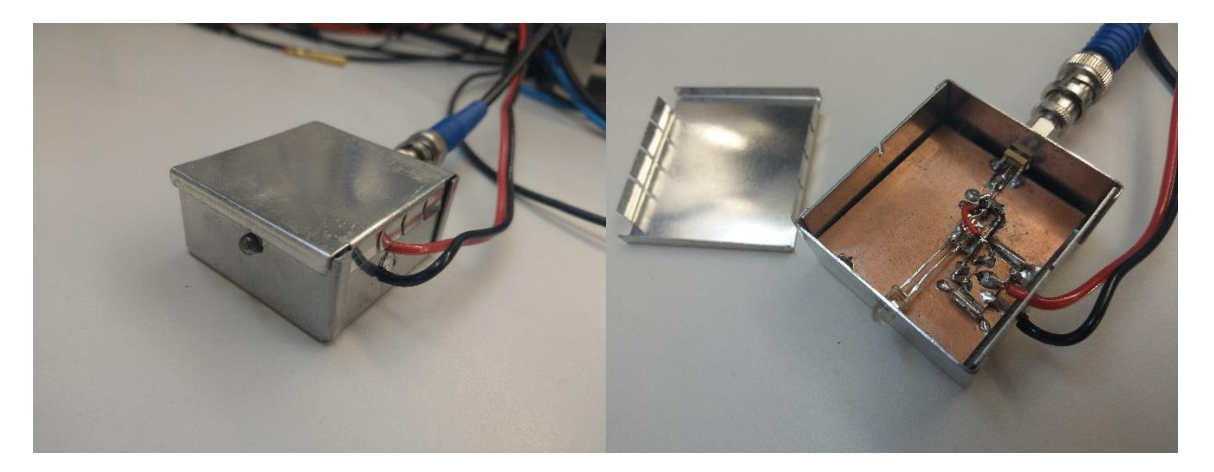

Abbildung 2525: Foto der finalen Empfängerschaltung im Metallgehäuse, Quelle: eigene

## <span id="page-34-1"></span><span id="page-34-0"></span>**3.3 Senderschaltung**

Bei der Konzeption der Treiberschaltung muss zunächst das zu übermittelnde Signal betrachtet werden. In diesem Fall ist das von den Powerline-Modulatoren erzeugte Signal ein reelles analoges und damit kontinuierliches Signal.

<span id="page-35-0"></span>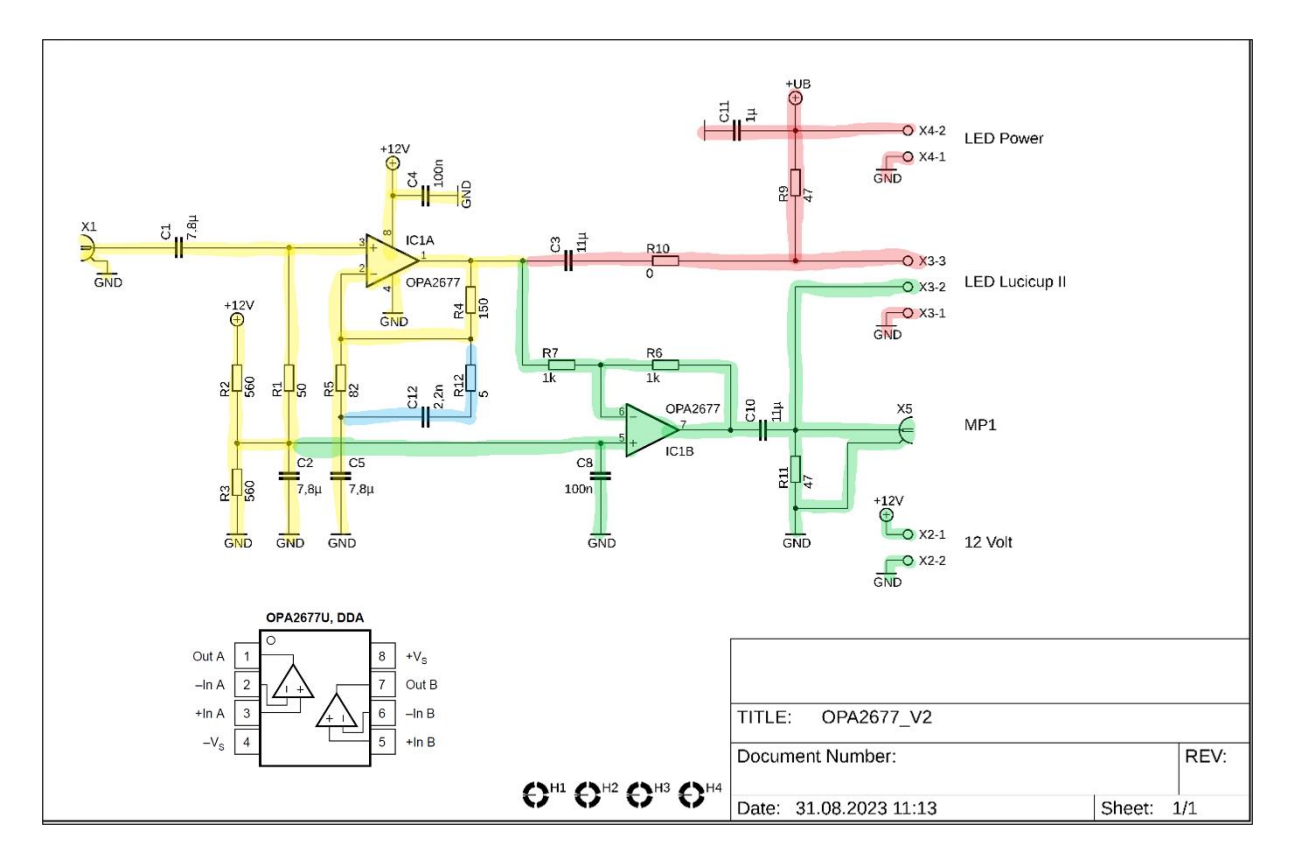

<span id="page-35-1"></span>Abbildung 2626: Sendeschaltung mit farblich markierten Bereichen, Quelle: eigene

[Abbildung 2626](#page-35-1) zeigt den vollständigen Entwurf der Senderschaltung. Farblich markiert sind vier Abschnitte, die jeweils eine unterschiedliche Funktion haben oder im Laufe der Entwicklung angefügt wurden. Der gelbe Bereich ist die ursprüngliche Treiberschaltung, diese wurde im späteren Verlauf ergänzt durch eine aktive Präemphase (blau). Zur Anhebung in den linearen Bereich der LED-Kennlinie dient der rote Abschnitt nach [27]. Der grüne Teil wurde zuletzt, auch nach [27], ergänzt. Mit ihm wird das Spannungssignal weiter verstärkt indem an der Kathode der LED das Inverse dessen angelegt wird.

Der erste Aufbau der Sendeschaltung entsprach einer Mischung aus der Treiberschaltung aus [28] und der DC-Bias Implementation aus [27].

Die Treiberschaltung in [28] wurde dort in einem ähnlichen Aufbau wie dem hier geplanten verwendet und erschien daher geeignet. Im Kern der Schaltung ist ein Operationsverstärker OPA2677 der Firma Texas Instruments. Dieser Operationsverstärker ist im Gegensatz zum LTC6268-10 stabil für Verstärkungen unter 10 dB und erzeugt einen hohen Ausgangsstrom mit bis zu 500 mA. Gleichzeitig

verfügt er in der besagten Schaltung über einen geraden Frequenzgang im Bereich bis über 100 MHz, wie in [Abbildung](#page-36-0) 2727 zu sehen ist.

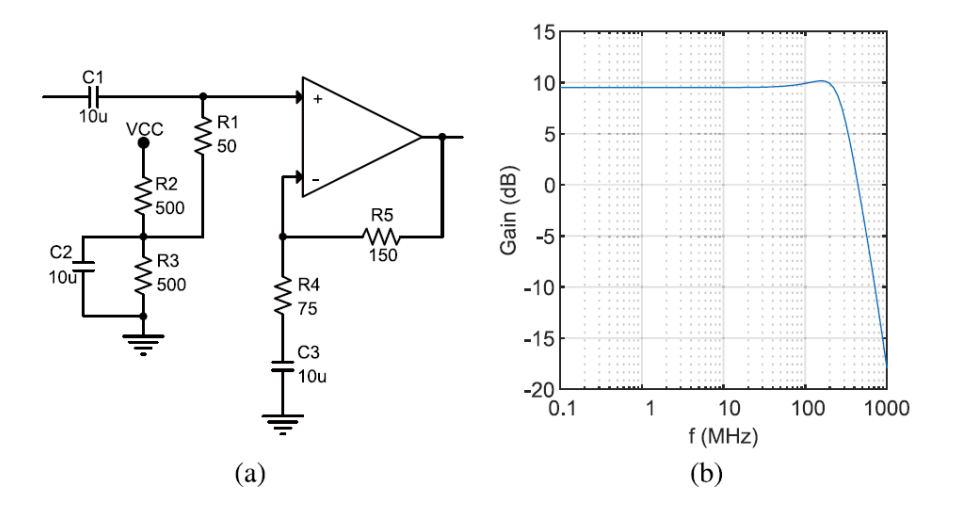

Fig. 4. LED driver a) circuital scheme; b) frequency response.

<span id="page-36-0"></span>Abbildung 2727: LED-Treiberschaltung aus [28] mit dazugehörigem Frequenzgang, Quelle: [28]

Der Operationsverstärker wird hier als nicht-invertierender Verstärker betrieben, der gleichzeitig den 50  $\Omega$  Widerstand am Signaleingang abfängt, die Verstärkung ist von den Widerständen R<sub>4</sub> und R<sub>5</sub> abhängig nach

<span id="page-36-1"></span>
$$
U_a = \left(1 + \frac{R_5}{R_4}\right) \times U_e = \left(1 + \frac{150}{75}\right) \times U_e = 3 \times U_e \tag{3.10}
$$

wenn U<sup>a</sup> die Ausgangs- und U<sup>e</sup> die Eingangsspannung ist [29, p. 199].

Um ähnlich wie schon in der Empfängerschaltung einen Arbeitspunkt mittig der einseitigen Versorgungsspannung zu erzeugen, wurden die gleichwertigen Widerstände R<sub>2</sub> und R<sub>3</sub> eingesetzt. Der Widerstand R1 dient als Eingangswiderstand des Verstärkers, um für angepasste Verhältnisse gegenüber dem 50 Ω Ausgangswiderstand und dem Leitungswiderstand der Koaxialkabel zu sorgen. Der Kondensator  $C_2$  erzeugt eine AC-Masse zwischen  $R_2$  und  $R_3$ ,  $C_3$  und  $C_4$  dienen dazu möglicherweise auftretende Spannungsspitzen vom Netzteil abzufangen. In der Schaltung aus [Abbildung 2626](#page-35-1) werden nicht ganz die gleichen Werte verwendet, wodurch nach [\(3.10\)](#page-36-1) eine Verstärkungsfaktor von 2,8 statt 3 realisiert wurde.

LEDs können nur in positiver Gleichstromrichtung betrieben werden. Da das aus dem Netzstrom extrahierte Spannungssignal ein Wechselspannungssignal ist, muss es in den rein positiven Bereich angehoben werden. Dafür wird das Datensignal mit einem Gleichspannungssignal überlagert, dadurch wird ein positiver Arbeitspunkt erzeugt, um den das Datensignal herum schwingt [\(Abbildung 2828\)](#page-37-0). Die Gleichspannung sollte groß genug sein, dass selbst Spitzen im Datensignal im linearen Bereich der

Kennlinie bleiben und klein genug, um die maximal erlaubten Stromwerte an der LED nicht zu überschreiten.

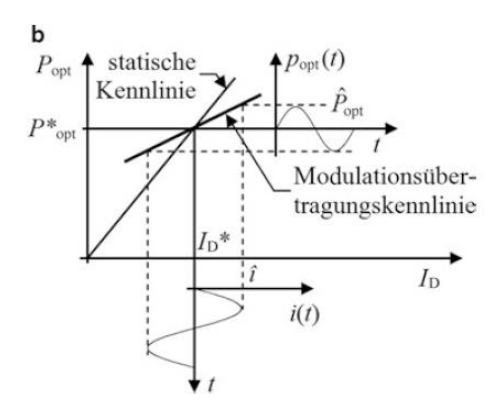

<span id="page-37-0"></span>Abbildung 2828: Modulation einer LED an Kennlinie, Quelle: [16, p. 141]

Die Erzeugung des DC-Bias folgt einem Vorschlag, der im Anhang des G.hn Standards für VLC (G.9991) zur Verbindung mit einem auf ITU-T G.9960 basierenden Signal für den Sender gemacht wird [27, p. 80]. In [Abbildung 2929](#page-37-1) ist dieser schematische Vorschlag zu sehen.

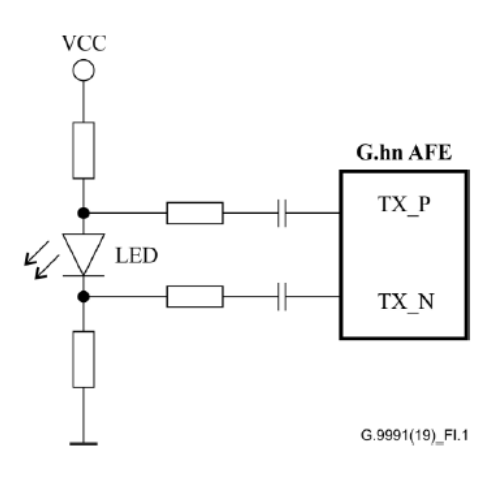

Figure I.1 - Block diagram for the transmit side

<span id="page-37-1"></span>Abbildung 2929: Vorschlag für Umsetzung von DC-Bias, Quelle: [27]

Die Quelle für den DC-Bias, i[n Abbildung 2626](#page-35-1) sind die Anschlüsse als "LED Power" bezeichnet, wird von einem Labornetzgerät erzeugt, das als Stromquelle betrieben wird. Der Steuerstrom ergibt sich dann aus dem Konstantstrom der Quelle moduliert mit dem Spannungssignal des Treibers. Die Stromstärke wurde mit Rücksicht auf Erhitzung der Bauteile und des fließenden Stroms empirisch eingestellt. Der rot markierte Bereich der Schaltung i[n Abbildung 2626](#page-35-1) orientiert sich an der oberen Hälfte des Schemas aus [Abbildung 2929](#page-37-1) (TX\_P), der untere Bereich wurde später als Inspiration genutzt, um den grünen Abschnitt der Schaltung zu konzipieren.

In der ersten Schaltung wurde zwischen dem DC-Bias und dem Treiber eine Präemphase eingefügt, die das Tiefpassverhalten der LED kompensieren sollte durch einen Hochpass [30] und [29, p. 187].

Eine Platine mit dem Entwurf wurde dann zur Fertigung bestellt, beides ist im Anhang zu sehen.

Diese Schaltung inklusive der Empfängerschaltung wurde mithilfe eines Frequenzgenerators getestet, der über Koaxialkabel an den Eingang der Platine angeschlossen wurde. Dieser Frequenzgenerator (VLP-2403 Pro von Voltcraft) kann Sinussignale mit Frequenzen von bis zu 16 MHz variabler Amplituden erzeugen. Die Photodiode wurde direkt vor der Leuchte platziert. Auf Empfängerseite wurde ein Oszilloskop (Tektronix TDS3034B) angeschlossen. Die Sinusschwingungen wurden relativ unverzerrt übertragen, mit steigender Frequenz nahm jedoch die Signalstärke stark ab. In

erkennt man an der orangenen Linie den Verlauf der Ausgangsspannung gegenüber der Signalfrequenz. Bei 1 MHz betrug die Spannug 94 mV, multipliziert mit dem Faktor 0,707 ergibt sich für die 3dB-Grenzfrequenz  $f_g$  ein Spannungswert von etwa 66 mV. Dieser Wert wurde schon bei knapp über 2 MHz erreicht. Die Messdaten zur Grafik befinden sich im Anhang.

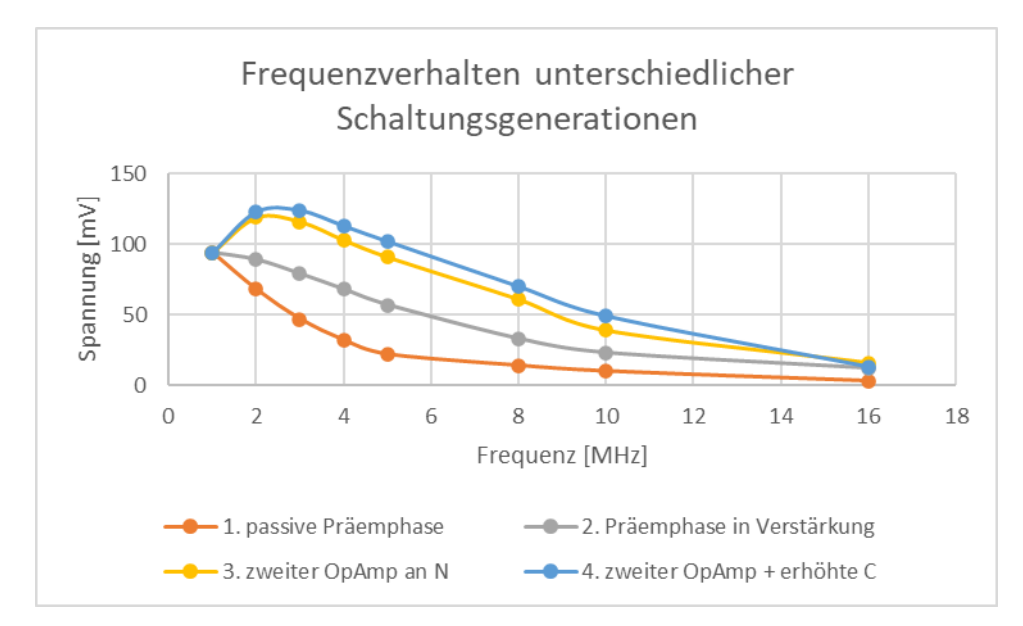

<span id="page-38-0"></span>Abbildung 30: Frequenzverhalten unterschiedlicher Schaltungsgenerationen Quelle: eigene

Da dieses Ergebnis nicht zufriedenstellend war, wurde die Schaltung weiter angepasst und versucht die Schaltung weiter vor-zu-entzerren. Dafür wurde nun die Präemphase aktiv in die Verstärkung eingefügt, in [Abbildung 2626](#page-35-1) ist dieser Teil blau markiert. Diese Addition sorgt dafür, dass ab der Grenzfrequenz von

<span id="page-38-1"></span>
$$
f_{gpre} = \frac{1}{2 \times \pi \times 2, 2nF \times 5 \Omega} = 14M H
$$
\n(3.11)

die Frequenzen um ein Zehnfaches der niedrigen Frequenzen verstärkt werden, da dann

<span id="page-39-1"></span>
$$
U_a = \left(1 + \frac{R_4}{R_{12}}\right) \times U_e = \left(1 + \frac{150}{55}\right) \times U_e = 30 \times U_e \tag{3.12}
$$

gilt. Anhand der Messungen aus

erkennt man deutlich die Anhebung, die Grenzfrequenz konnte hiermit von 2 MHz auf 4 MHz angehoben werden.

Da dies noch nicht ausreichte wurde im nächsten Schritt der "grüne Teil" der Schaltung (Abbildung [2626\)](#page-35-1) eingebunden. Inspiriert wurde dies wie bereits erwähnt von [Abbildung 2929](#page-37-1) und durch den glücklichen Umstand ermöglicht, dass es sich bei dem Operationsverstärker OPA2677 um einen dualen Operationsverstärker handelt. Dieser wurde als reiner Invertierer an den Ausgang der ersten Stufe gelegt. Er sorgt dafür, dass analog zum Spannungssignal an der Anode ein inverses Signal an der Kathode anliegt. Dies verursacht eine weitere Verstärkung niedriger Frequenzen und damit einen späteren Pegelabfall. Hiermit konnte eine Grenzfrequenz von über 7 MHz erreicht werden.

Im letzten Schritt wurden dann noch die Kapazitäten der Kondensatoren C<sub>1</sub>, C<sub>2</sub>, C<sub>3</sub>, C<sub>5</sub>, C<sub>11</sub> und C<sub>10</sub> von jeweils 1 µF auf die in [Abbildung 2626](#page-35-1) angegebenen Werte erhöht, 7,8 respektive 11 µF. Dadurch wurde, wie in

ersichtlich, der "Berg" verbreitert und die Grenzfrequenz wiederum auf den finalen Wert von über 8 MHz gesteigert.

[Abbildung 3130](#page-39-0) zeigt die Platine mit dem BNC-Anschluss für das Datensignal rechts und einem weiteren BNC-Anschluss hinter der zweiten Stufe des Operationsverstärkers um das Verhalten der Platine auch ohne LED untersuchen zu können, Abbildung 32: [Aufbau der Schaltung Quelle: eigene31](#page-40-0) den Aufbau auf dem Tisch.

<span id="page-39-0"></span>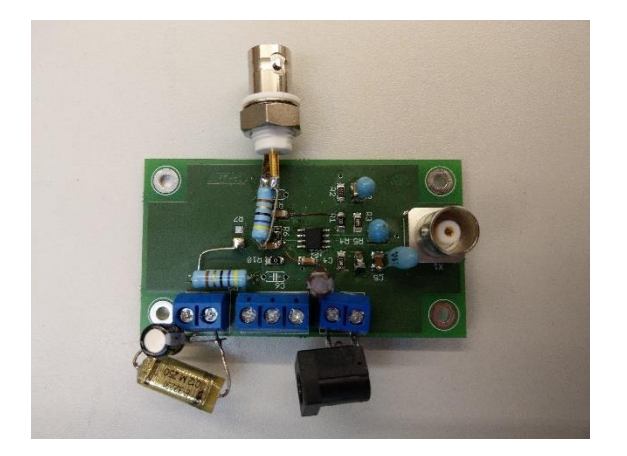

Abbildung 3130: Platine mit BNC Anschlüssen Quelle: eigene

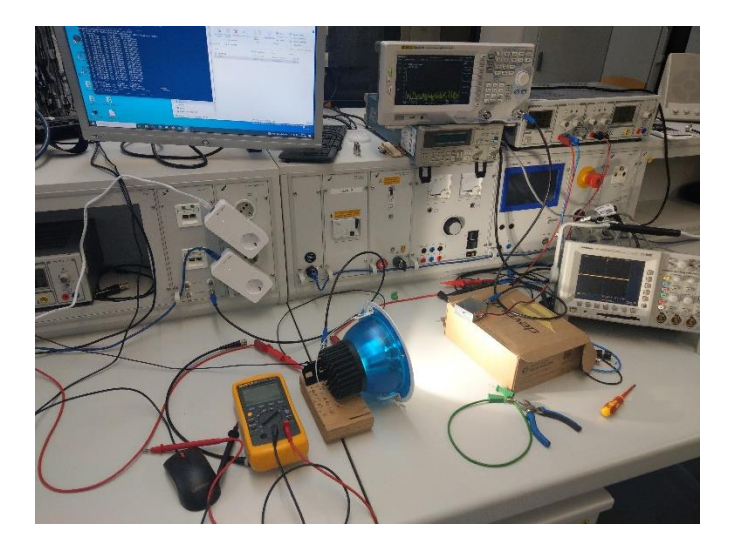

Abbildung 32: Aufbau der Schaltung Quelle: eigene31

<span id="page-40-0"></span>Mit dem Spectrum-Analyzer RIGOL DSA832E wurde der Frequenzgang der Schaltung ohne LED aufgenommen (Abbildung 33: [Frequenzgang ohne LED Quelle: 32\)](#page-40-1). Anhand der Marker erkennt man, dass zwischen 1 MHz und 14 MHz passend zu den Berechnungen von **Fehler! Verweisquelle konnte n icht gefunden werden.** und [\(3.12\)](#page-39-1) ziemlich genau 20 dBm liegen und damit die zehnfache Anhebung der höheren Frequenzen gegenüber den niedrigeren. Auch hier ist ein Pegelabfall mit zunehmender Frequenz zu erkennen, betrachtet man den Pegel bei 80 MHz ist jedoch keine Absenkung Abfall gegenüber 5 MHz zu sehen.

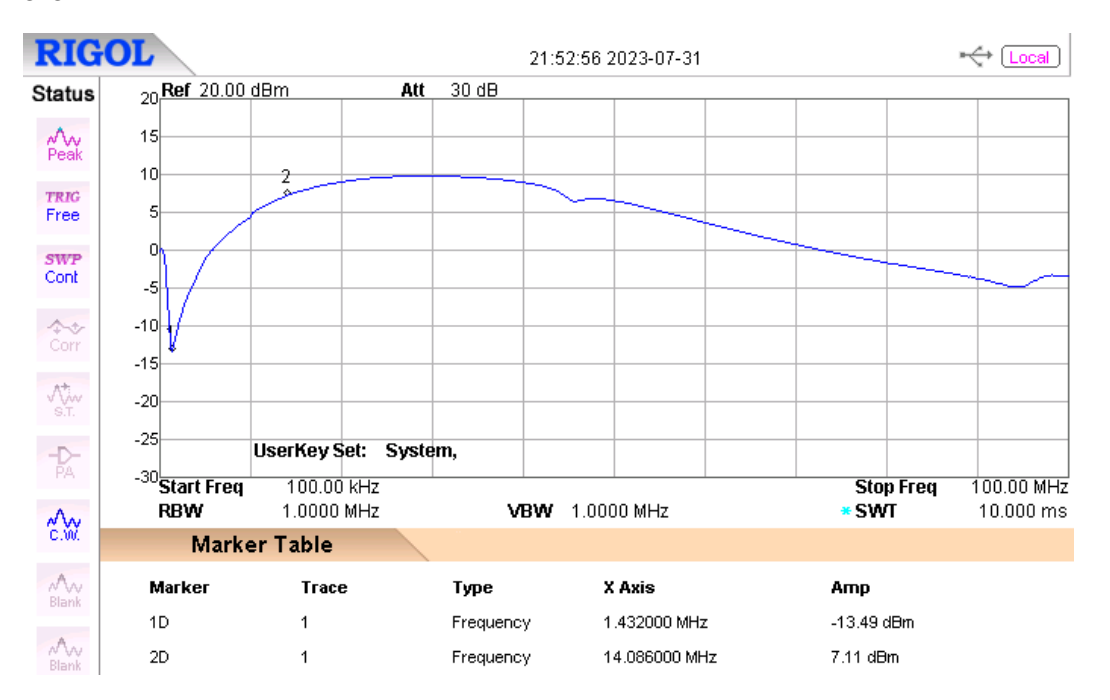

<span id="page-40-1"></span>Abbildung 33: Frequenzgang ohne LED Quelle: 32

## <span id="page-41-0"></span>**3.3.2 Messungen mit DLAN**

Als nächstes soll die gesamte Schaltung in Kombination mit den DLAN-Modems getestet werden. Zunächst wird das reine Netzspannung ohne DLAN-Adapter betrachtet. In [Abbildung 3433](#page-41-1) wird das vom Empfänger detektierte Signal dargestellt, in [Abbildung 3534](#page-41-2) der Ausgang der Platine ohne LED. Wie man sieht, sind bei beiden Störsignale im Bereich bis 20 MHz zu sehen, wenn auch die "Berge" auf leicht unterschiedlichen Frequenzen liegen. In der Messung ohne die LED sind außerdem leichte Störungen bei hohen Frequenzen ab 70 MHz zu erkennen, bei der Schaltung mit LED sind wie zu erwarten in diesen Frequenzbereichen keinerlei Ausschläge mehr zu sehen.

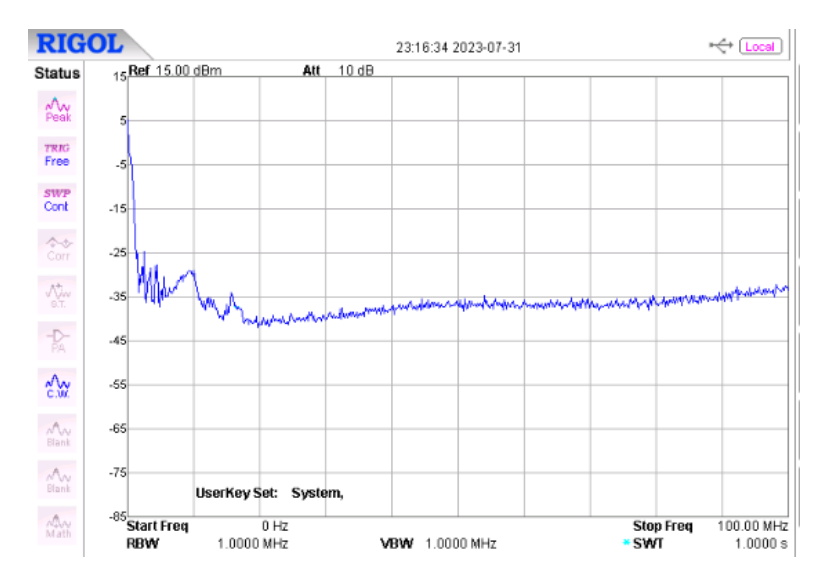

<span id="page-41-1"></span>Abbildung 3433: Strom mit LED ohne DLAN

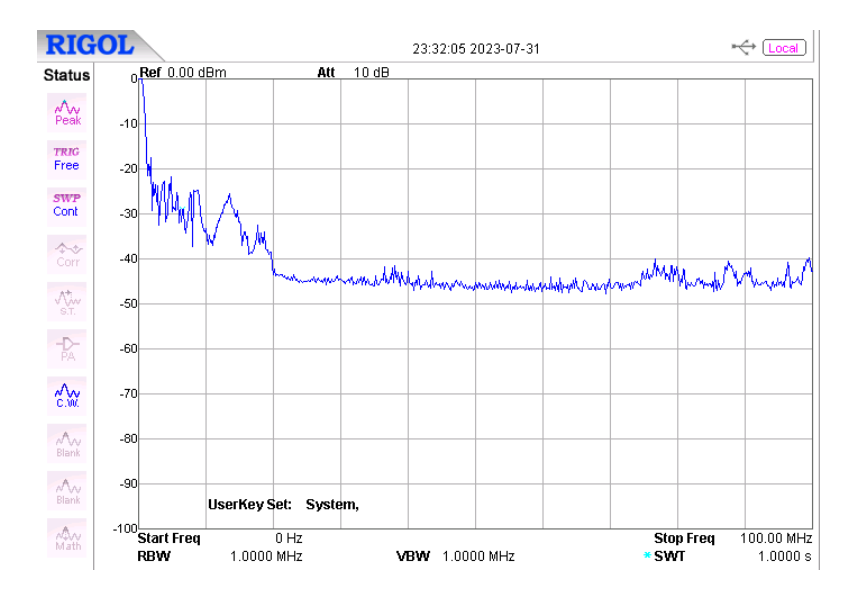

<span id="page-41-2"></span>Abbildung 3534: Strom ohne DLAN ohne LED

Bei der nächsten Messung wurden die DLAN-Adapter angeschlossen und wie schon in Abschnitt 4 Daten versendet. Das folgende Bild zeigt das direkte gefilterte Signal aus der Steckdose [\(Abbildung](#page-43-1)  [3635\)](#page-43-1), das folgende Bild selbiges [\(Abbildung 3736\)](#page-43-2) ohne LED und [Abbildung 3837](#page-43-3) das Signal am

Empfänger. Hier sind deutliche Unterschiede zu verzeichnen. Während bei der Schaltung ohne LED im Vergleich zum Eingang das Muster klar wiederzuerkennen ist, geht das Signal der optischen Übertragungsstrecke bei etwa 40 MHz im Rauschen unter. Immerhin sind die Peaks bei den unteren Frequenzen 5 MHz, 10 MHz, 20 MHz und 25 MHz im Signal wiederzufinden. Bezüglich einer Verwendung kaskadierend mit DLAN lässt dies darauf hoffen, dass eine Datenübertragung auf Frequenzen bis etwa 25 MHz funktionieren könnte durch Anpassung der Modems an die Kanalbedingungen.

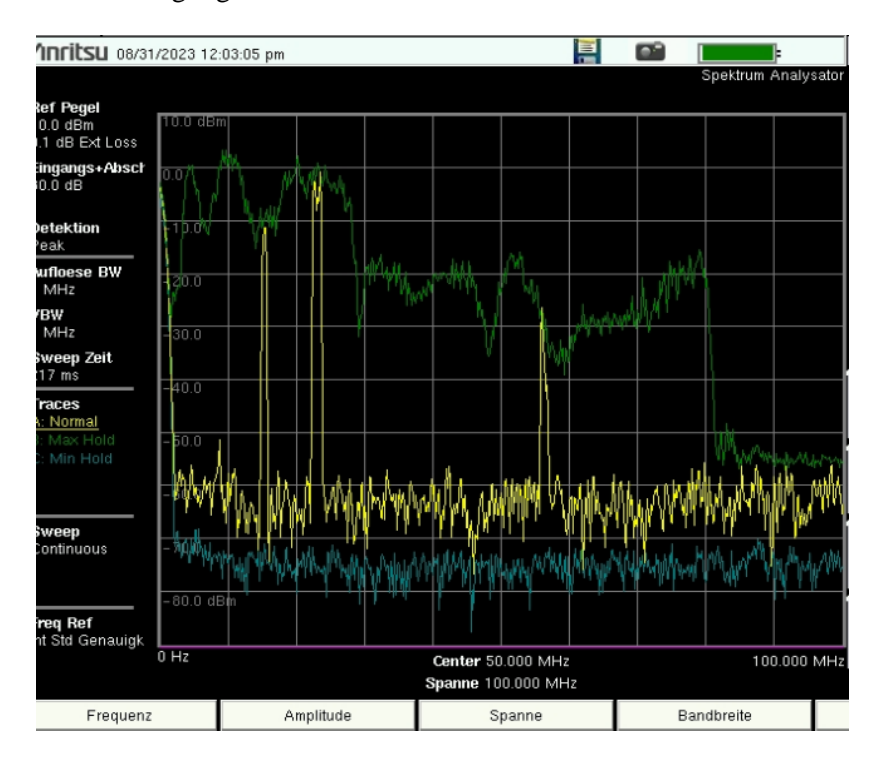

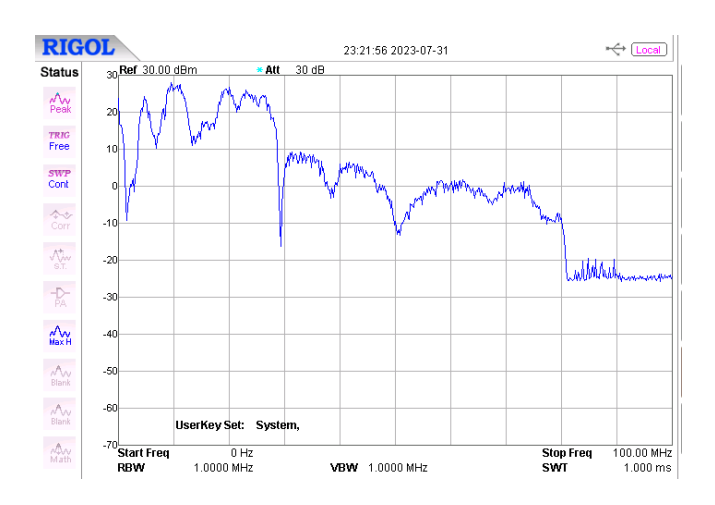

<span id="page-43-1"></span>Abbildung 3635: Daten ohne DLAN ohne LED ohne Platine

<span id="page-43-2"></span>Abbildung 3736: Daten ohne DLAN ohne LED

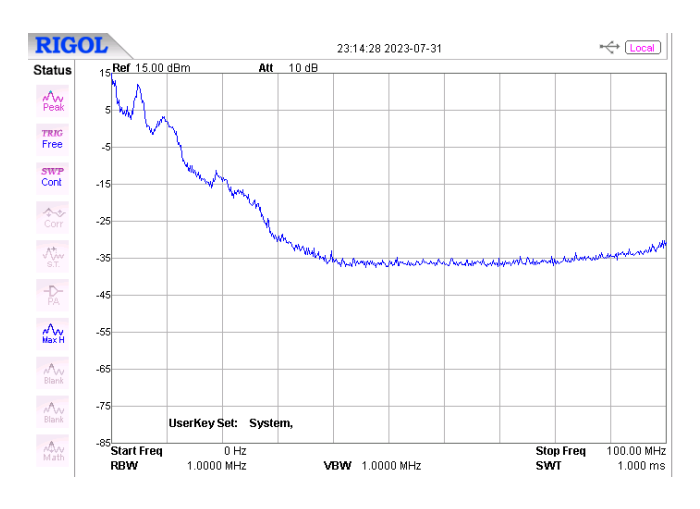

<span id="page-43-3"></span>Abbildung 3837: Daten mit DLAN mit LED

#### <span id="page-43-0"></span>**3.3.3 Filter**

In einem letzten Messdurchgang sollte getestet werden, ob durch Filterung des LED-Signals an der Photodiode das träge Signal der Phosphorschicht von dem schnelleren der blauen LED getrennt werden konnte für eine weitere Steigerung der Bandbreite. Am Anfang der Messung fiel leider auf, dass die Schaltung Oszillierte und der Operationsverstärker Schaden genommen hatte. Es stellte sich heraus, dass das Netzteil, das die 12 V Versorgung des Operationsverstärkers lieferte, diese Schwingungen verursachte, obwohl dies vorher zu keinem Zeitpunkt beobachtet wurde. Der Operationsverstärker konnte ersetzt werden jedoch trug die Schaltung offenbar auch an anderer Stelle Schaden davon, weshalb es keine aussagekräftigen Messungen hierzu gibt.

Aus früheren Notizen von anfänglichen Tests und [31] geht hervor, dass gerade in kleineren Frequenzen ein deutlicher Pegelunterschied zwischen blauem und gelbem Licht herrscht, dass jedoch der Abfall mit zunehmenden Frequenzen für das blaue Licht weit weniger Steil ist. Da zum einen die relative Sensitivität der Photodiode im Empfänger für den Wellenlängenbereich der blauen LED (450 nm) nur

etwa 20% beträgt und zum anderen der Rauschpegelabstand nicht groß genug ist, bringt die Filterung für den derzeitigen Aufbau vermutlich keine Anhebung der Bandbreite mit sich.

## <span id="page-45-0"></span>**4 Fazit**

Diese Arbeit hat, wenn auch kein fertiges Konzept für ein LiFi-Modem entstanden ist, hoffentlich eine erste Idee über die diversen Herausforderungen geben können, die ein solches Vorhaben mit sich bringt.

Die DLAN-Technologie mit LiFi zu verbinden, erscheint auch nach näherer Betrachtung sinnvoll. Es wäre sehr hilfreich gewesen, hätte ein Weg gefunden werden können, größeren Einfluss auf das Verhalten der Modems auszuüben oder wenigstens ohne Kopplung Daten auszusenden.

Ausgehend von dieser Arbeit müsste im nächsten Schritt auf Empfängerseite die Wiedereinspeisung ins Stromnetz und damit die Spannungspegelanpassung thematisiert werden. Bislang galt als Hauptkriterium für die Verstärkung des Diodenstroms die Messbarkeit. Außerdem könnten die LED und die Photodiode besser aufeinander abgestimmt sein.

Die Konzeption der Sendeschaltung für die optische Datenübertragung hat sich als deutlich komplexer herausgestellt als zunächst angenommen. Die grundsätzliche Idee, das gefilterte Modulationssignal zu verstärken und mit einem DC-Bias zu versehen, um einen Arbeitspunkt einzustellen, ist zwar ein berechtigter Ansatz, bedarf in der Konzeptionierung jedoch deutlich mehr Planung und Zeit, als in diesen gesteckt wurden und auch zeitlich zum Ende heraus gesteckt werden konnten. Der Fokus dieses Aufbaus lag fast gänzlich auf der zu erreichenden Bandbreite während beispielsweise Strombegrenzung, SNR, Energieeffizienz oder Problematiken wie Mehrwegeausbreitung gar nicht oder kaum berücksichtigt wurden. Eine theoretische Aufarbeitung könnte vielleicht auch klären, warum die Schaltung zum Ende hin einen Schaden davongetragen hat. Immerhin konnten Frequenzen bis an die 40 MHz übertragen werden, ob mit Einbindung einer bidirektionalen Sendestrecke für die DLAN-Adapter damit auch Trägerfrequenzen oberhalb der im pureLifi XC-Starter Kit genutzten 14,5 MHz übertragen würden, bleibt ungeklärt.

Jedes kleine Bauteil eröffnete ein weites Feld an Recherchearbeit und hat damit vielleicht insgesamt den Fokus etwas vom eigentlichen Thema, der LiFi-Technologie genommen. Ich persönlich gehe mit dem Gefühl aus dieser Arbeit, gerade einmal die oberste Schicht eines sehr komplexen und verzweigten Themas angekratzt zu haben, dieses Gefühl hat sich im Laufe der Bearbeitung leider in einer gewissen Ohnmacht ausgedrückt, das gelesene Wissen zu sortieren und aufzuschreiben.

## <span id="page-46-0"></span>**5 Literaturverzeichnis**

- [1] EPA Pressestelle, "Drahtlose Verbindungen 100-mal schneller als WLAN: Forscher aus Deutschland unter den Finalisten des Europäischen Erfinderpreis 2023", *Europäisches Patentamt*, 09 Mai 2023. [Online]. Verfügbar unter: https://new.epo.org/de/news-events/presscentre/press-release/2023/476896. [Zugriff am 27 August 2023].
- [2] A. Floemer, "Vergesst WLAN Li-Fi ist 100 Mal schneller", *t3n.de - digital pioneers*, 26 November 2015. [Online]. Verfügbar unter: https://t3n.de/news/li-fi-neue-technologie-100-mal-660293/. [Zugriff am 27 August 2023].
- [3] Future Markets Magazine, "Interview mit dem Erfinder des LiFi Prof. Harald Haas", *TQ Future Markets Magazine*, o. D. [Online]. Verfügbar unter: https://future-marketsmagazine.com/de/innovators/was-ist-lifi-interview-harald-haas-2/. [Zugriff am 27 August 2023].
- [4] Europäisches Patentamt, "Harald Haas und Team Hochgeschwindigkeitsinternet durch LED-Leuchten", *Europäisches Patentamt*, o. D. [Online]. Verfügbar unter: https://new.epo.org/de/news-events/european-inventor-award/meet-the-finalists/harald-haasund-team. [Zugriff am 27 August 2023].
- [5] A. Floemer, "Datenübertragung mit Licht: Li-Fi-fähige Smartphones wohl in 2 bis 3 Jahren", *t3n.de - digital pioneers*, 06 Juli 2023. [Online]. Verfügbar unter: https://t3n.de/news/li-fismartphones-erwartet-1562992/. [Zugriff am 27 August 2023].
- [6] HomeGridForum, "devolo AG: Magic 1 LAN (MT03129 DE-EU)", *HomeGridForum*, 2023. [Online]. Verfügbar unter: https://homegridforum.org/certified-systems/devolo-ag-mt03129-deeu/#certified-system-features\_tab. [Zugriff am 25 August 2023].
- [7] FA Division, *G.hn- "Next generation home network"*, New Delhi: Telecommunication Engineering Centre, Department of Telecommunications, Ministry of Communications, Government of India, 2017.
- [8] ITU-T Telecommunication Standardization Sector of ITU, "Technical Paper Overview of ITU-T G.hn technology"*,* o. O.: GSTP-OVHN, Dez. 2021.
- [9] G. Hallak, M. M. Vázquez, A. Mengi und L. M. Rosu, "On the New Developments in ITU-T G.hn: Use Cases, Requirements, and Solutions", *2021 IEEE International Symposium on Power Line Communications and its Applications (ISPLC),* S. 49-54, 2021.
- [10] M. Rahman, C. S. Hong, S. Lee, J. Lee, A. Razzaque und J. H. Kim, "Medium Access Control for Power Line Communications: An Overview of the IEEE 1901 and ITU-T G.hn Standards," *IEEE Communications Magazine,* Bd. 49, Nr. 6*,* S. 183-191, Juni 2011.
- [11] International Telecommunication Union, "ITU-T G.9961 Unified high-speed wireline-based home networking transceivers –Amendment 4", Recommendation ITU-T G.9961 Amendment 4, Mai 2022.
- [12] International Telecommunication Union, "ITU-T G.9960 Unified high-speed wire-line based home networking transceivers - System architecture and physical layer specification - Amendment 3," Recommendation ITU-T G.9960 Amendment 3, Februar 2022.
- [13] L. Bober, D. Schulz, V. Jungnickel und A. Mengi, "A Proof of Concept Implementation of LiFi over Power Line Networks based on ITU-T G.hn," *2023 IEEE International Symposium on Power Line Communications and its Applications (ISPLC)*, S. 61-66, 2023.
- [14] G. Hagmann, *Grundlagen der Elektrotechnik*, 17. Auflage, Deutschland: AULA-Verlag, 2017.
- [15] iPerf, "iPerf The ultimate speed test tool for TCP, UDP and SCTP", *iPerf*, o. D. [Online]. Verfügbar unter: https://iperf.fr. [Zugriff am 28 August 2023].
- [16] L. Stiny, *Aktive elektronische Bauelemente, Aufbau, Struktur, Wirkungsweise, Eigenschaften und praktischer Einsatz diskreter und integrierter Halbleiter-Bauteile*, 4., durchgesehene Auflage Hrsg., Haag a. d. Amper, Deutschland: Springer Vieweg, 2019, S. 133-134.
- [17] L. Jönsson, "Codierte Datenübertragung per Licht und Erprobung im Rahmen einer drahtlosen Anwendung für Außenbereichsleuchten", Bachelorarbeit*,* Hochschule für Angewandte Wissenschaften Hamburg, Hamburg, 2023.
- [18] Wavelength Electronics, "PHOTODIODE BASICS", *Wavelength Electronics* 2018 [Online]. Verfügbar unter: https://www.teamwavelength.com/photodiode-basics/. [Zugriff am 22 August 2023].
- [19] Vishay, "Silicon PIN Photodiode", *BPW43 datasheet*, Mai 1999.
- [20] M. Rose, "Visible Light Communications", Bachelorarbeit, Hochschule für Angewandte Wissenschaften Hamburg, Hamburg, 2020.
- [21] LUCIBEL, "GAMME LUCICUP II", *datasheet*, o.D.
- [22] S. Stacher, "Design und Aufbau eines optischen Empfängers für 1500 nm", Masterarbeit, TU Graz, Graz, 2020.
- [23] Linear Technology, "4GHz Ultra-Low Bias Current FET Input Op Amp", *LTC6268-10 datasheet,* 2015.
- [24] R. Keim, "Design Tips for Photodiode Amplifiers", *All About Circuits*, 12 Januar 2021. [Online]. Verfügbar unter: https://www.allaboutcircuits.com/technical-articles/design-tips-forphotodiodeamplifiers/#:~:text=How%20to%20Amplify%20a%20Photodiode,based%20transimpedance% 20amplifier%20(TIA). [Zugriff am 27 August 2023].
- [25] S. Cherian, "What you need to know about transimpedance amplifiers part 1", *Texas Instruments*, Mai 2016. [Online]. Verügbar unter: https://e2e.ti.com/blogs\_/b/analogwire/posts/what-you-need-to-know-about-transimpedanceamplifiers-part-1. [Zugriff am 20 August 2023].
- [26] EE POWER, "Resistor Capacitance Chapter 1 Resistor Fundamentals", *EE POWER*, o. D.. [Online]. Verfügbar unter: https://eepower.com/resistor-guide/resistor-fundamentals/resistorcapacitance/#:~:text=The%20longer%20the%20leads%2C%20the,resistors%20have%20less% 20parasitic%20effects.. [Zugriff am 25 August 2023].
- [27] International Telecommunication Union, JTU-T G.9991 High-speed indoor visible light communication transceiver - System architecture, physical layer and data link layer specification - Corrigendum 1", Recommendation ITU-T G.9991 Corrigendum 1, 10 2020.
- [28] P. Salvador, J. Valls, M. J. Canet, V. Almenar und J. L. Corral, "On the Performance and Power Consumption of Bias-T Based Drivers for High Speed VLC", *Journal of Lightwave Technology,*  Bd. 40, Nr. 18, S. 6078-6086, September 15, 2022.
- [29] P. A. Hoeher, *Visible Light Communications*, München: Carl Hanser Verlag, 2019.
- [30] Y.-C. Lee, J.-L. Lai und C.-H. Yu, "The LED Driver IC of Visible Light Communication with High Data Rate and High Efficiency", *Department of Green Electronice Design and Application, Industrial Technology Research Institute Hsinchu, Taiwan,* April 2016.
- [31] G. Stepniak, G. Stepniak, M. Schüppert und C.-A. Bunge, "Advanced Modulation Formats in Phosphorous LED VLC Links and the Impact of Blue Filtering", *Journal of Lightwave Technology,* Bd. 33, Nr. 21, S. 4413-4423, November 2015.
- [32] HomeGrid Forum, "White Paper G.hn Industrial IoT Use Cases", HomeGrid Forum, Version 08, März 2023.

## <span id="page-50-0"></span>**Anhang**

International amateur radio bands:

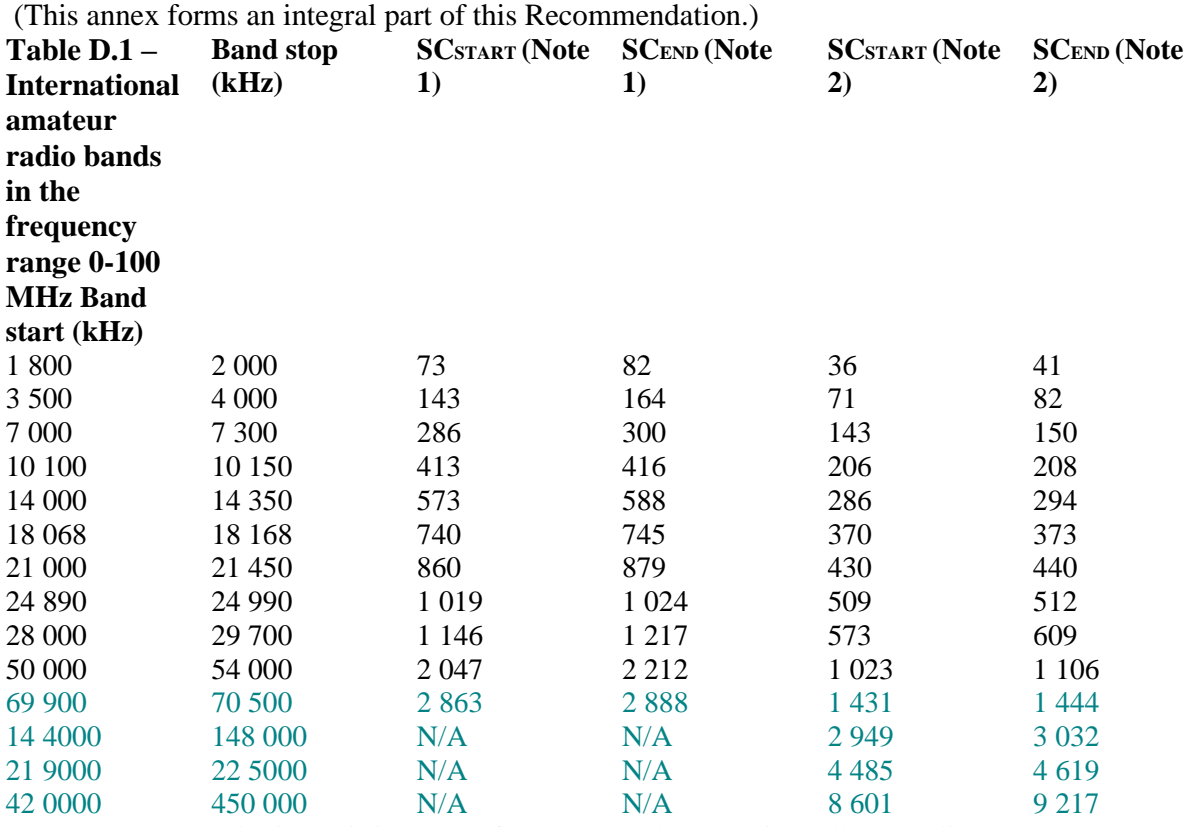

NOTE 1 – Sub-carrier index is in terms of 24.4140625 kHz spacing (all power-line bandplansOFBs) NOTE 2 – Sub-carrier index is in terms of 48.828125 kHz spacing (all telephone line

bandplansOFBs) where SCSTART and SCEND refer to the start and stop indices of the masked subcarriers, respectively, if the corresponding bands are masked.

Aus: G.9664 Annex D

Tabelle zu 2.3.3.2 Messung mit iPerf:

| Intervall [s] | <b>Datendurchsatz</b><br>[Mbit/s] |
|---------------|-----------------------------------|
| 1             | 55,3                              |
| 2             | 107                               |
| 3             | 135                               |
| 4             | 190                               |
| 5             | 237                               |
| 6             | 251                               |
| 7             | 251                               |
| 8             | 246                               |
| 9             | 249                               |
| 10            | 246                               |

| 11 | 248 |
|----|-----|
| 12 | 247 |
| 13 | 250 |
| 14 | 252 |
| 15 | 251 |
| 16 | 247 |
| 17 | 248 |
| 18 | 250 |
| 19 | 247 |
| 20 | 246 |

Abstrahlcharakteristik LUCICUP II:

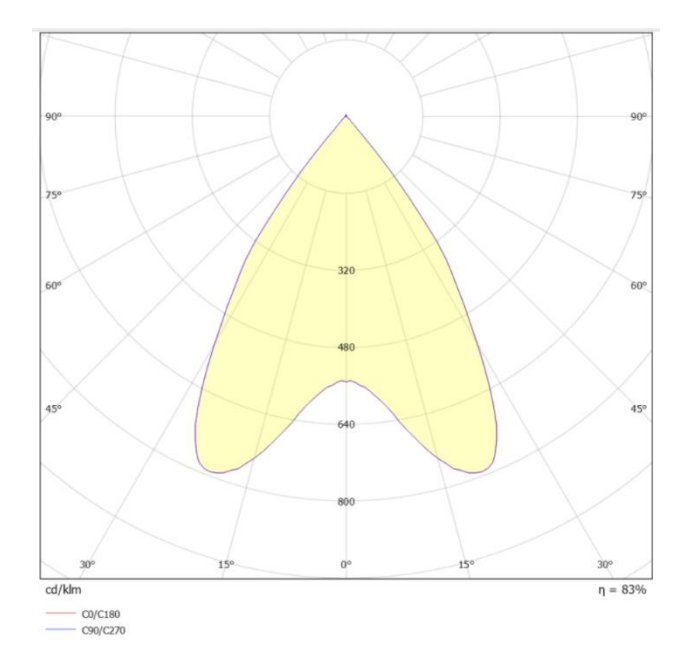

Tabelle Messungen zur Verbesserung der Treiberschaltung

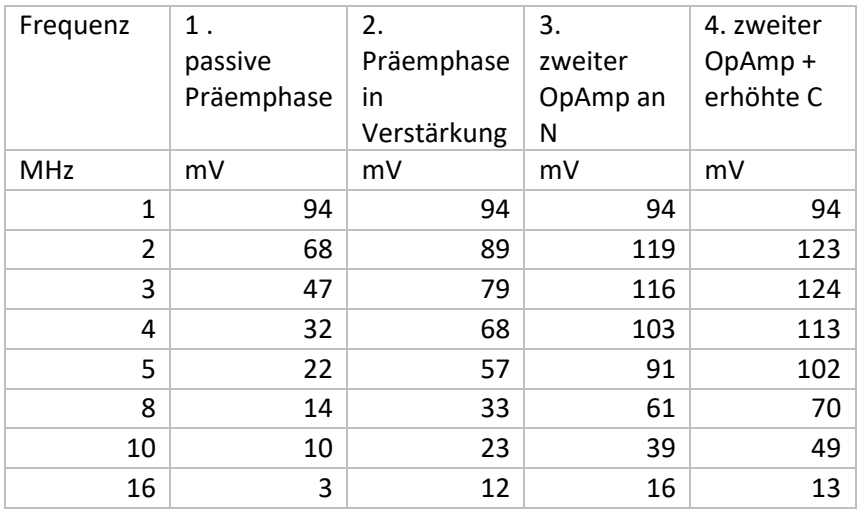

Erste Version Treiber mit Platine:

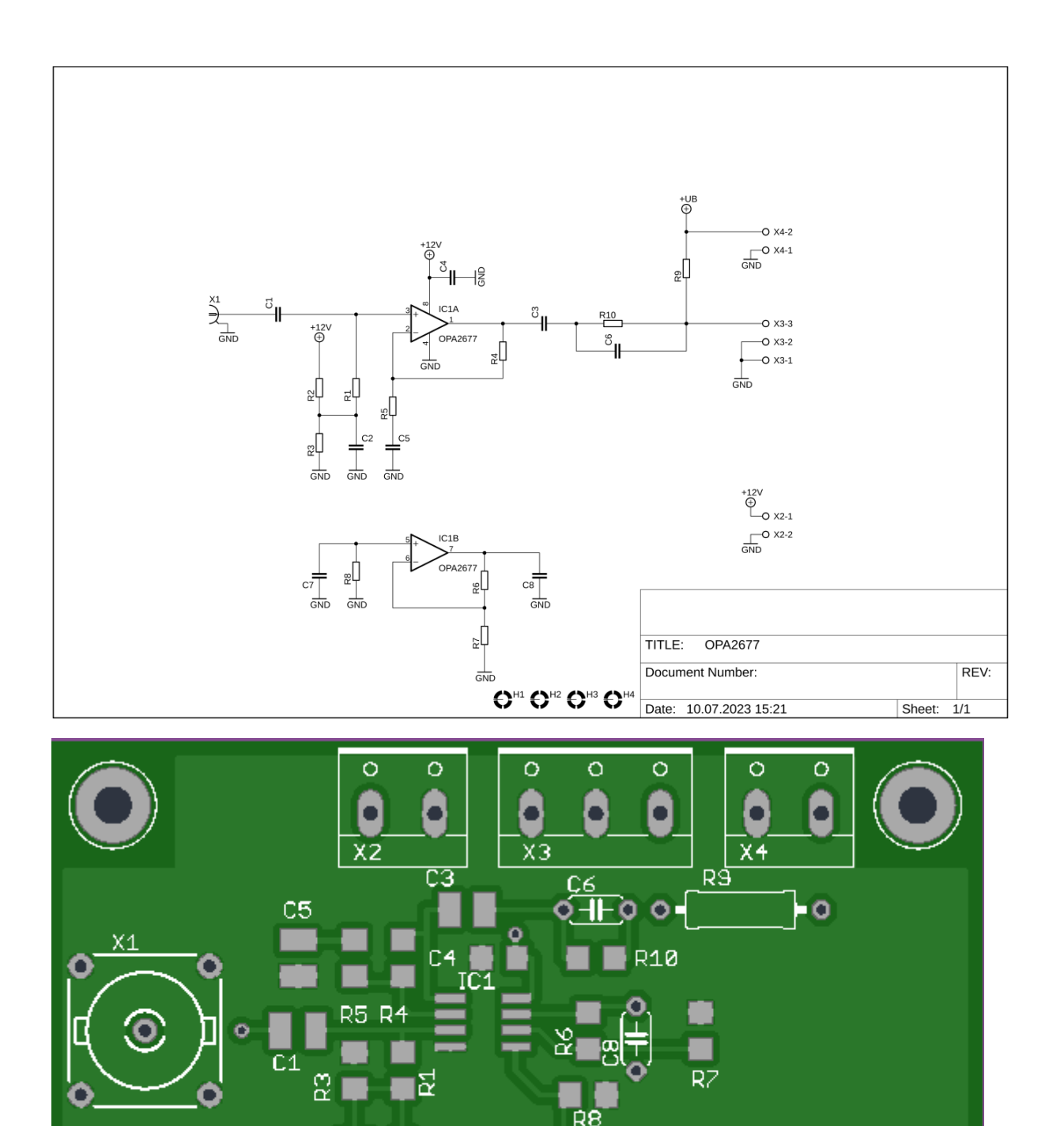

Finale Version der Treiberschaltung:

Ś

ò

C)

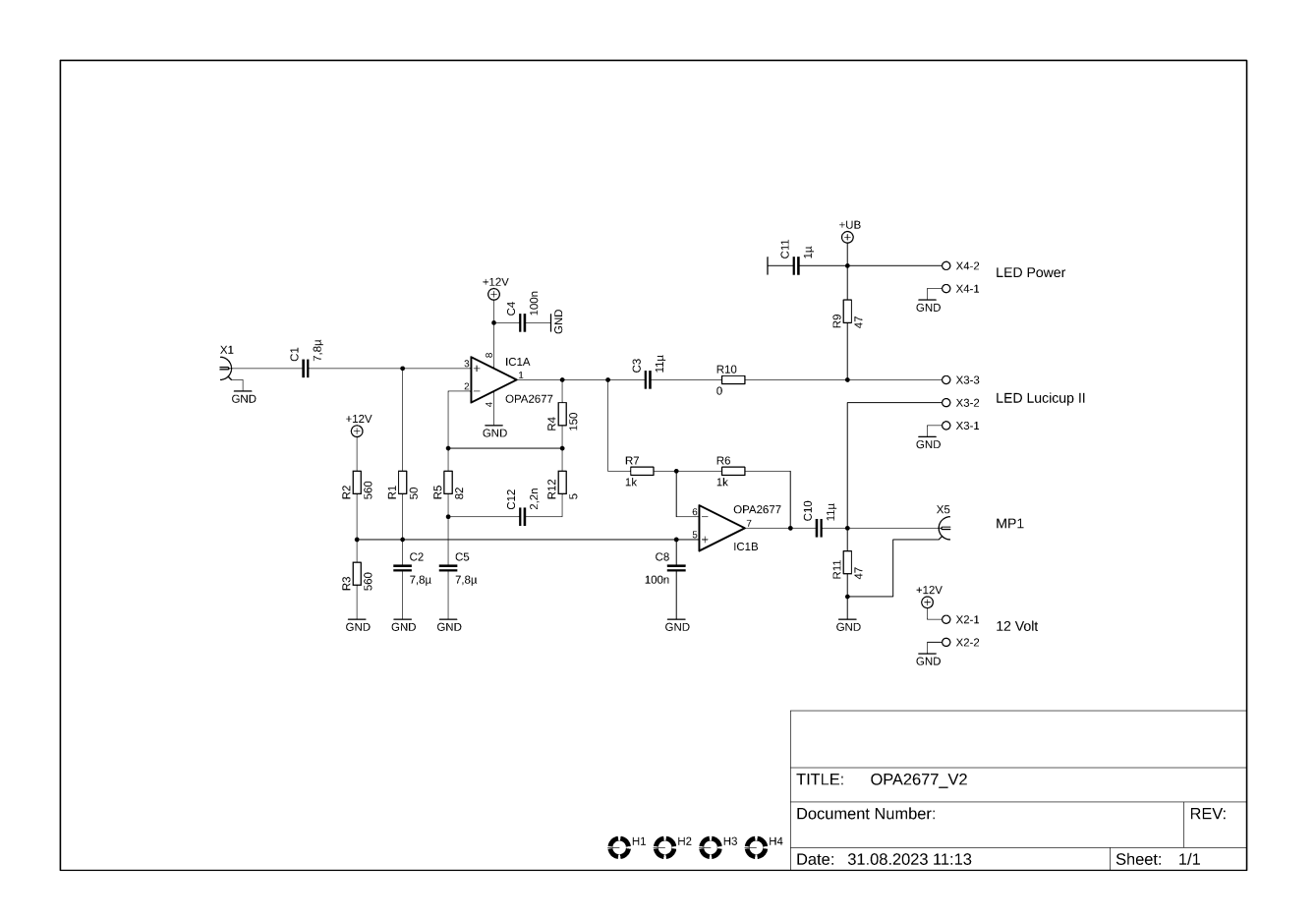

## <span id="page-54-0"></span>**Eigenständigkeitserklärung**

Hiermit versichere ich, dass ich die vorliegende Bachelorarbeit mit dem Titel:

selbständig und nur mit den angegebenen Hilfsmitteln verfasst habe. Alle Passagen, die ich wörtlich aus der Literatur oder aus anderen Quellen wie z. B. Internetseiten übernommen habe, habe ich deutlich als Zitat mit Angabe der Quelle kenntlich gemacht.

\_\_\_\_\_\_\_\_\_\_\_\_\_\_\_\_\_\_\_\_\_\_\_\_\_\_\_\_\_\_\_\_\_\_\_\_\_\_\_\_\_\_\_\_\_\_\_\_\_\_\_\_\_\_\_\_\_\_\_\_\_\_\_\_\_\_\_

02.09.2023

Datum Unterschrift